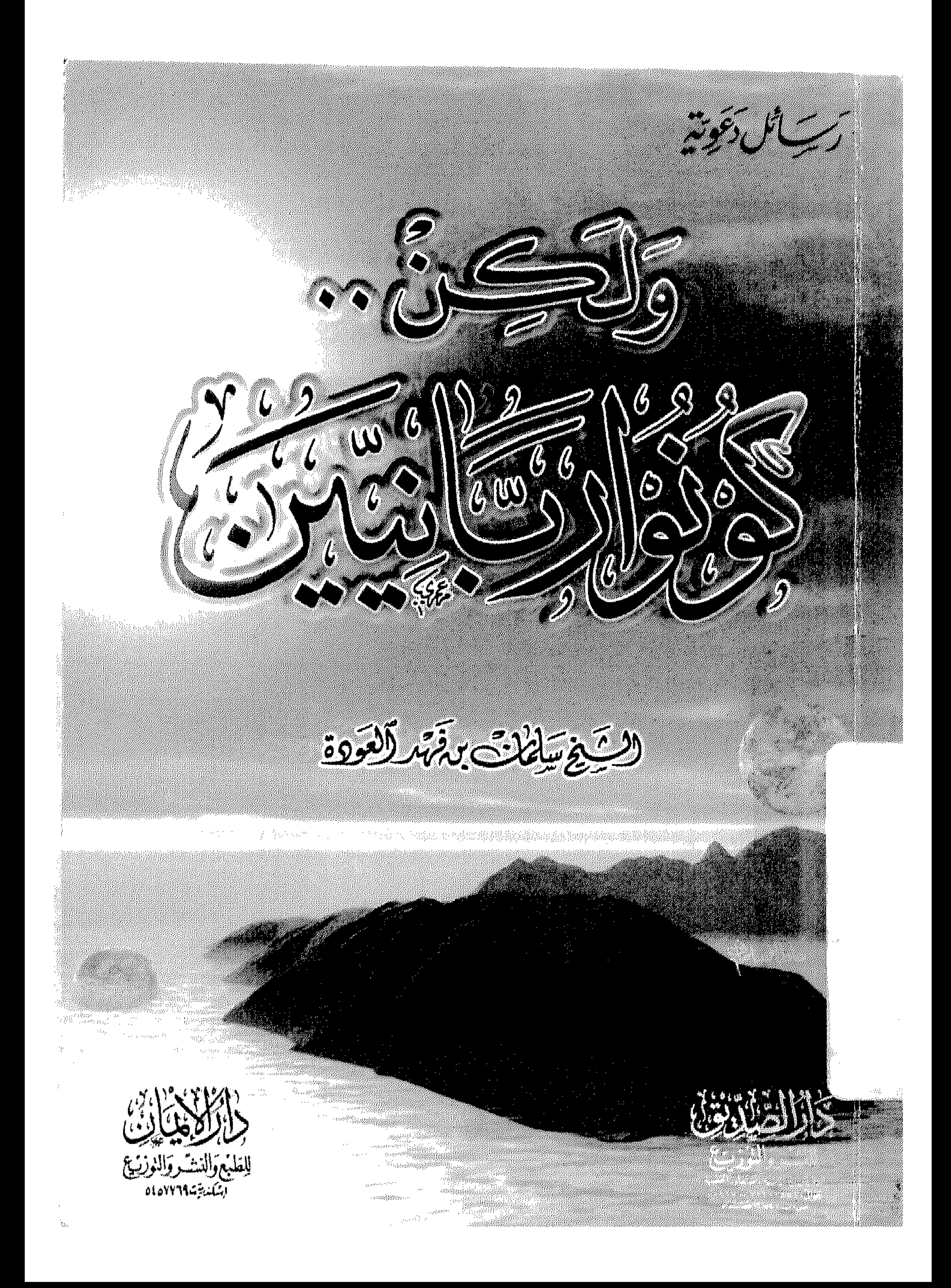

## $Y \cdot Y \cdot \mathcal{L}(\mathfrak{L})$

حار الايمان

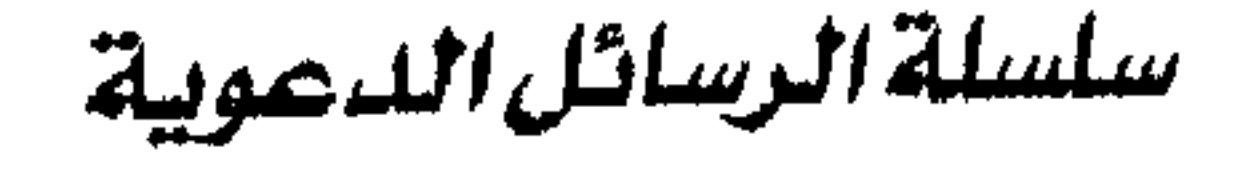

 $\frac{3}{2}$ 

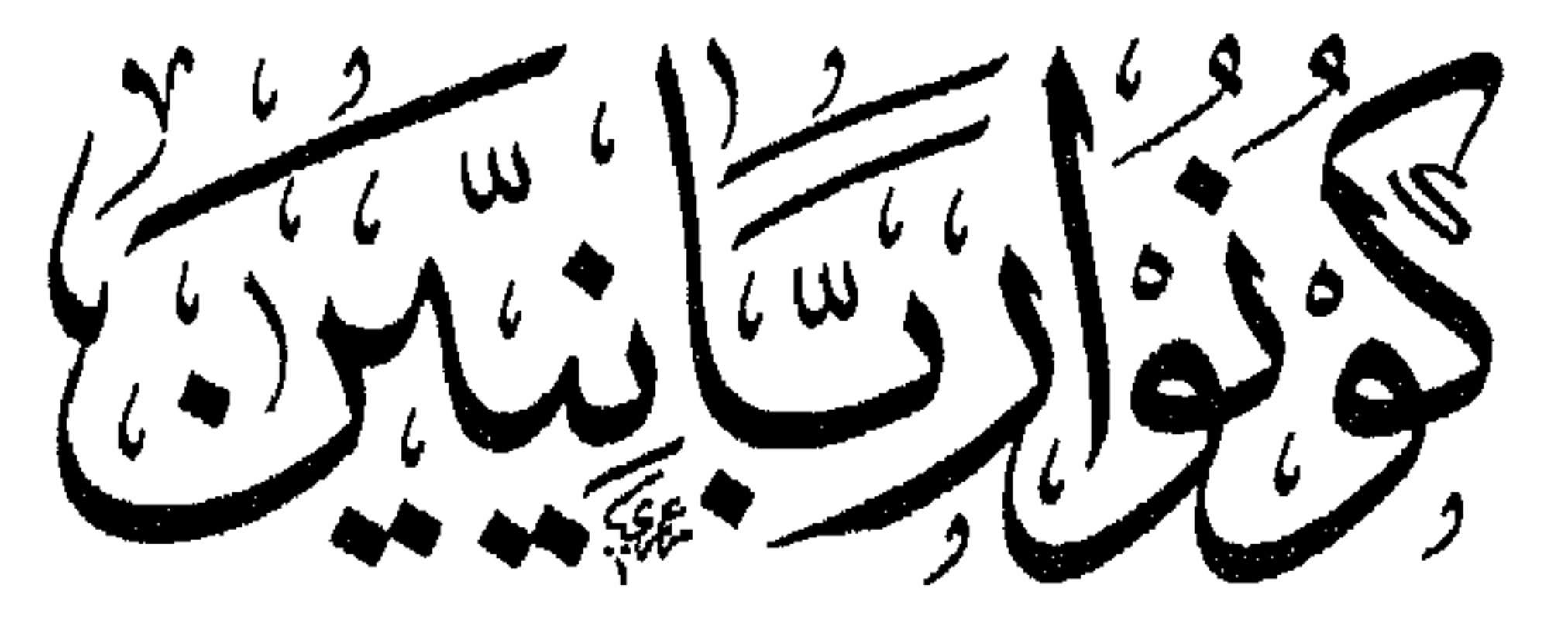

تأليه سلمان بن ههد العودة المشرف العام على شبكة الإسلام اليوم

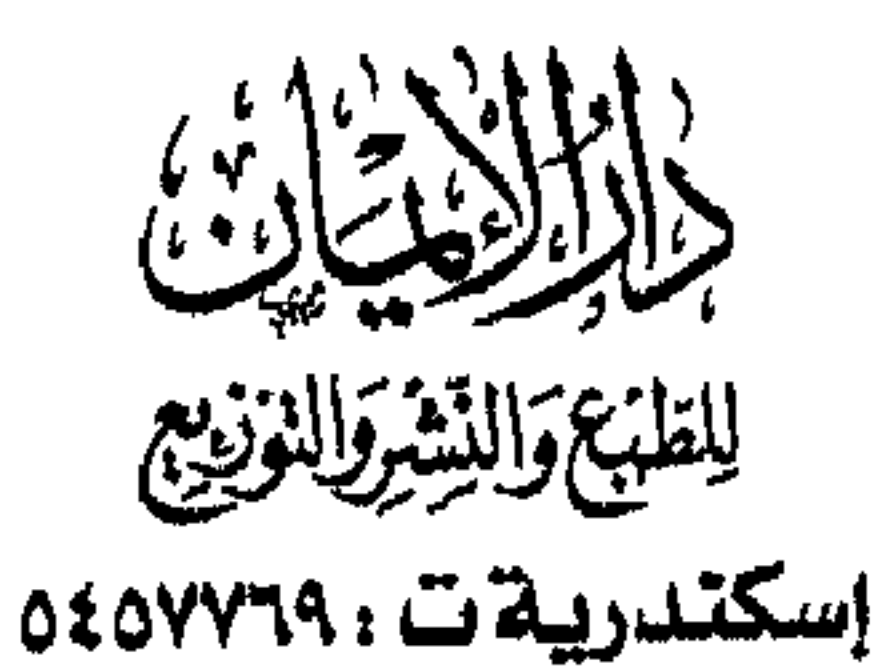

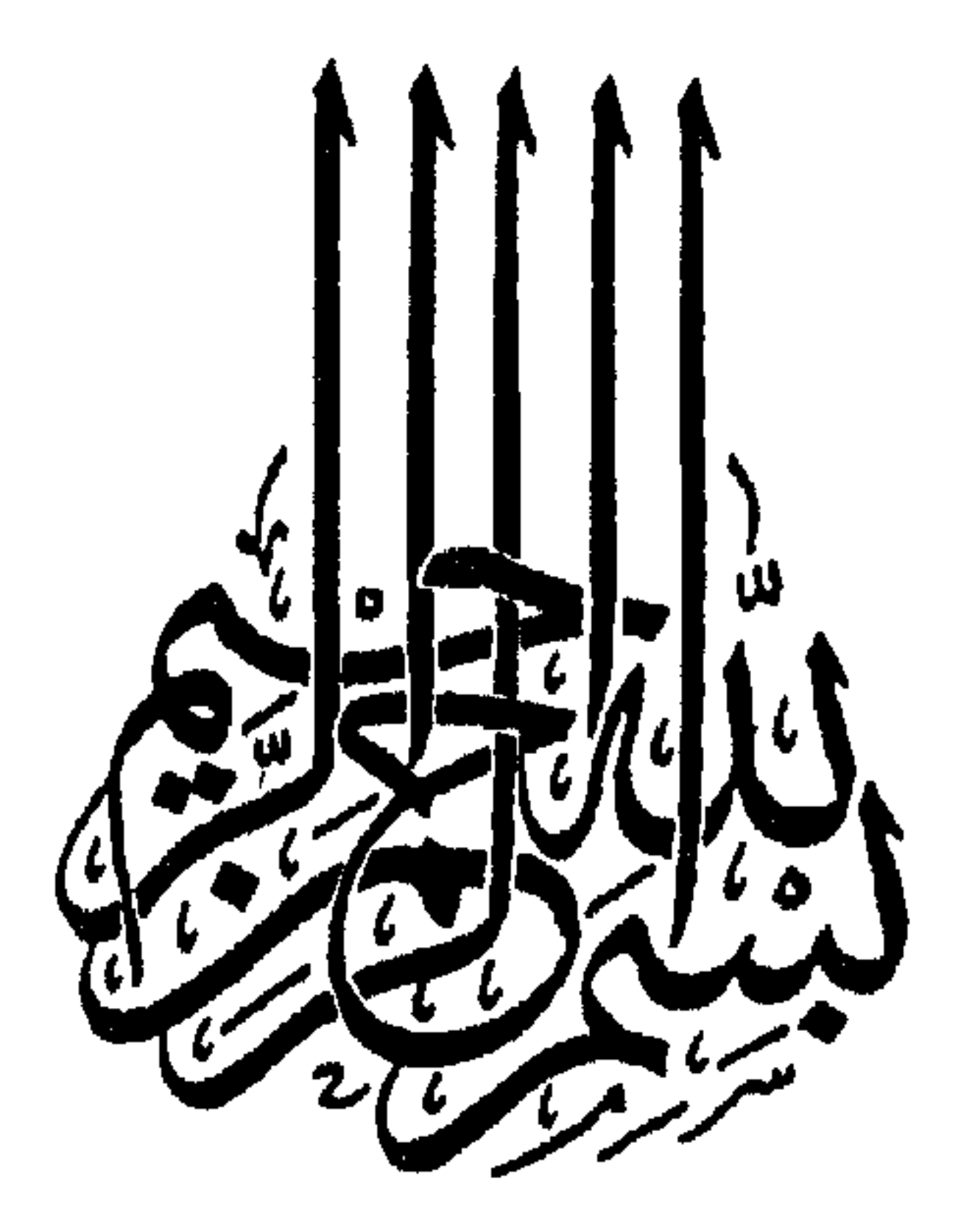

ءمنا إنلك أنت السميع العليم حقوق الطبع محفوظة<br>الطبعة الأولى ١٤٢٢هـ - ٢٠٠٢م .

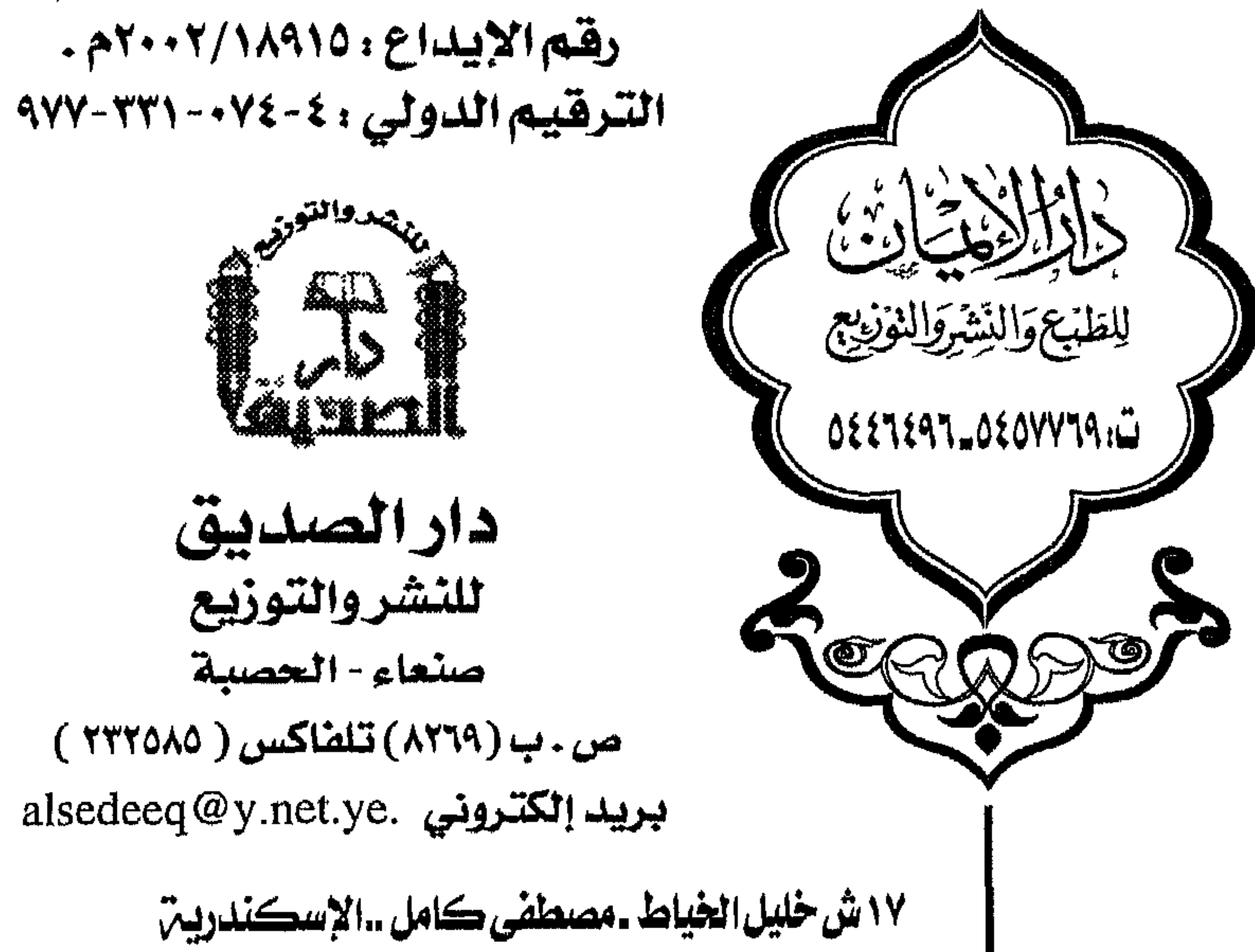

## E mail: dar\_aleman@hotmail.com

رضي ، وبه الحصف بعد الرضا – جل وحلا – هو اهل الشعوب وأهل المغفرة . وأصلى وأسلم صلاة وتسليمأ دائممين إلى يوم الدين على نبيه ومصطفاه من خلقه ، نبينا محمد ﷺ النبي الأمّيّ الذي يؤمن بالله وكلماته ، وعلى آله وأصحابه إلى يوم الدين . أما بعد : فعنوان هذه الرسالة `` جزءٌ من آية من سورة آل عمران : ﴿ وَلَكِنْ كُونُوا رَبَّانِيِّينَ ﴾ .

(١) أصل هذه الرسالة محاضرة ألقيت ليلة الثلاثاء السادس من شهر صفر من السنة الثالثة عشرة بعد الأربعمائة والألف من الهجرة .

حصصص ولكن كونوا ربانيين كص قال تعالى : ﴿ ما كانَ لَبَشَرٍ أَن يُؤْتِيَهُ اللَّهُ الْكَتَابَ وَالْحُكْمَ وَالنُّبُوَّةَ ثُمَّ يَقُولَ للنَّاسِ كُونُوا عبَادًا لِّي من دُونِ اللَّه وَلَكن كُونُوا رَبَّانِيِّينَ بِيمَا كُنْتُمْ تُعَلَّمُونَ الْكَتَبَابَ وَبَمَـا كُنْتُمْ تَدْرُسُونَ (٧٩) وَلَا يَأْمُوكُمْ أَن تَتَّخذُوا الْمَلائكَةَ وَالنَّبِيِّينَ أَرْبَابًا أَيَأْمُرُكُم بِالْكُفْرِ بِعْدَ إِذْ أَنْتُم مُسْلَمُونَ (٨) ﴾ [ آل عمران : ٧٩-١٠] .

£.

===== ولكن كونسوا ربانيين سسسسسسسسسسس العلماء الربانيين الذى يعلمون الكتاب ، ويربون الناس ويهدون إلى الخير ، وهي وقفات قصيرة ولكنها كاشفة لحال هذه الزمرة الخيرة من معلمي الناس الخير ، جعلنا الله من العلماء الربانيين والهلداة المهشدين ، وصلى الله وسلم على نبسينا مـحـمـد وآله وصحبه وسلم .

## سلمان بن فهد العودة غضر الله له ولوالديه وللمسلمين

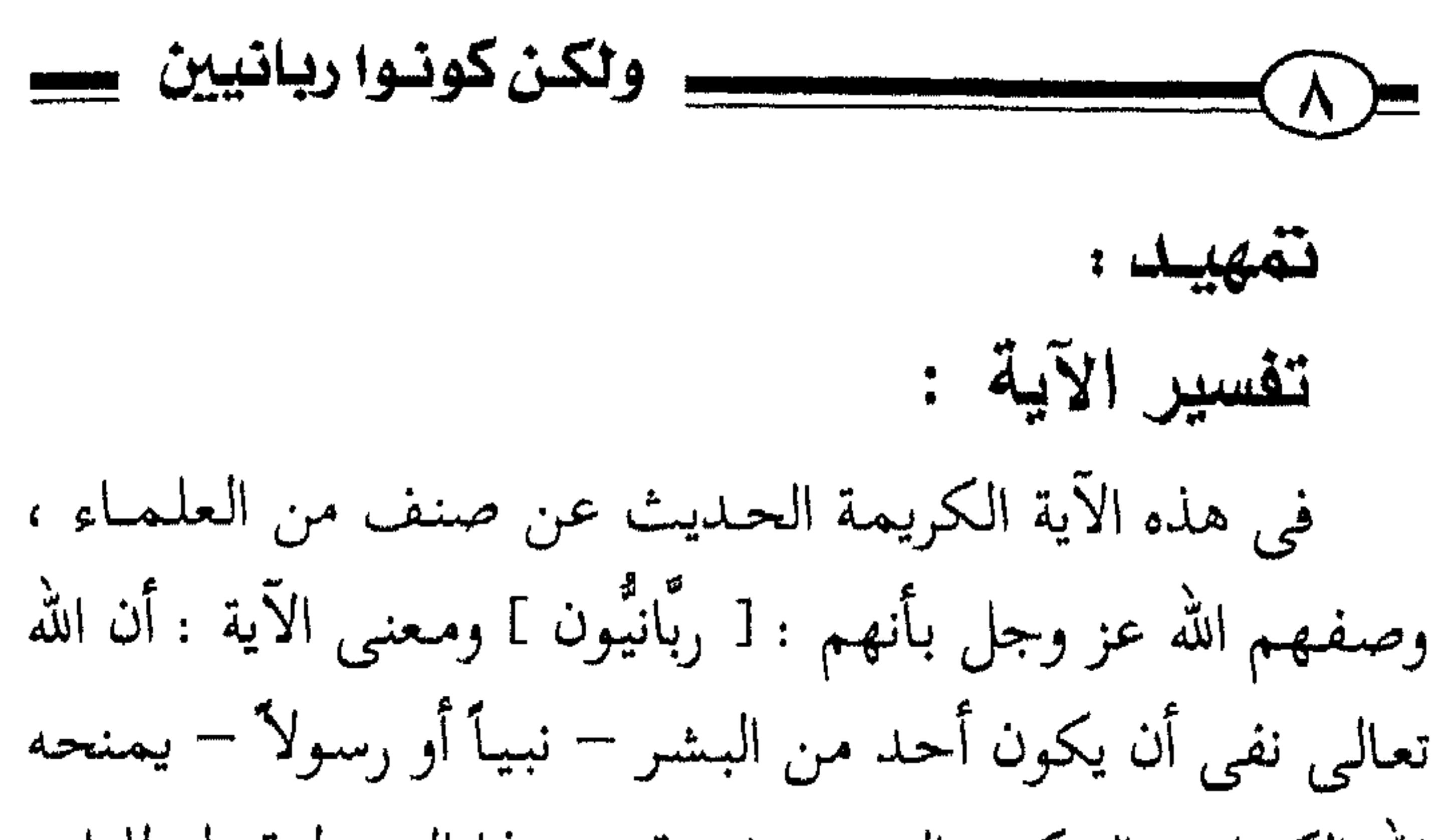

وقيل : هم الفقهاء العلماء ، قاله مجاهد ، والضحاك .

وقيل : الربانيون : الذين يربون الناس ، أى : يلونهم . قال ابن جرير الطبرى : « لما كان العالم بالفقه والحكمة من المصلحين ، يربِّي الناس بتعليمه إياهم الخير ، ودعائهم إلى مـا فيـه مـصلحتـهم ، وكـان كـذلك الحكيم التـقـى لله ، والوالـى الذي يلي أمـور الناس على المنهـاج الذي وليـه المقـسطون من المصلحين أمور الخلق بالقيام فيهم بما فيه صلاح عاجلهم

وأجلهم ، وعـائدة النفع عليــهم في دينهم ودنيــاهـم ، كــانوا جميعاً يستحقون أن يكونوا ممن دخل في قوله – عز وجل – : ﴿ وَلَكن كُونُوا رَبَّانيَّينَ ﴾» ا . هـ . فالربانيون إذن ؛ هم عـماد الناس في الـفـقـه والعلـم ، وأمور الدين والدنيا ، ولذلك قال مجاهد : « وهم فوق الأحبار ؛ لأن الأحبـار هـم العلمــاء ، والرباني : الجـامع إلى العلـم والفـقـه : البصر بالسياسة والتدبير ، والقيام بأعمال الرعية ، وما يصلحهم في دنياهم ودينهم » ا هـــ . قال الشيخ محمود شاكر رحمه الله : « وهو من أجود ما قرأت في معنى « رباني » وهو من أحسن التـوجيـه في فـهم

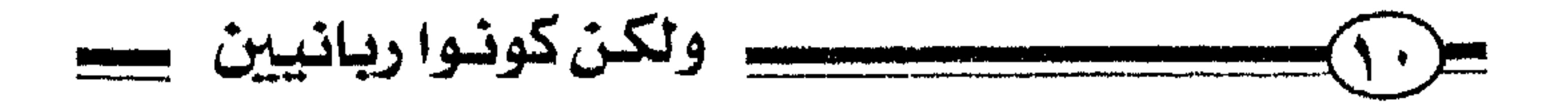

 $\mathcal{A}^{\pm}$ 

معانی العربیة ، والبصر بمعانی کتاب الله » . ا هـــ . وبالتـأمل في الآية ، والنظر في كــلام أهل العلـم عليــهـا<br>يتـضح أن هؤلاء الربانيين جـمعوا صـفات أهّلتـهم لـهـذه المنزلة ، نستعرضها في المباحث التالية :

الصيضة الأولى  $[$  (take) $]$ ﴿ وَلَكَّنْ كُونُوا رَبَّانِيِّينَ بِمَـا كُنتُمْ تَعَلَّمْسُونَ الْكَتَـابَ ﴾ هكذا قرأها جمهور قراء الحجاز وبعض البصريين ﴿ تَعَلَّمُونَ ﴾ بفتح التاء ، يعنى : بعلمكم الكتاب . وقرأهــا عـامـة الكوفيين ﴿ تُعَلَّمُونَ ﴾ بضم التاء ، أى بتعليمكم الناس الكتاب ، قال ابن عيينة : ما علّموه حتى علموه » . إذن فيهم علماء ، وهذه من أخص صفاتهم ، أنهم أقبلوا على علم الشريعة ، علم الكتاب والسُّنة ، فرفعهم الله تعالى به، قبال تعبالي : ﴿ يَرْفَعِ اللَّهُ الَّذِينَ آمَنُوا مِنكُمْ وَالَّذِينَ أُوتُوا الْعِلْمَ دَرَجَـات ﴾ [ المجادلة : ١١ ] ، وقال سبحانه : ﴿ شَـهِـدَ اللَّهَ أَنَّهُ لا إِلَهَ إِلاَّ هُوَ وَالْمَلائِكَةُ وَأُوْلُوا الْعِلْمِ قَائِمًا بِالْقِسْطِ ﴾ [ آل عـمـران ١٨: 1 ، فَـقَـرَنَ أولى العلم مع مـلائكتـه ، ومع ذاته المقدسة ، وأشهدهم على ذلك فدل على علو قدرتهم . وقال عز وجل : ﴿ فَاعْلَمْ أَنَّهُ لا إِلَهَ إِلاَّ اللَّهُ ﴾ [ محمد :

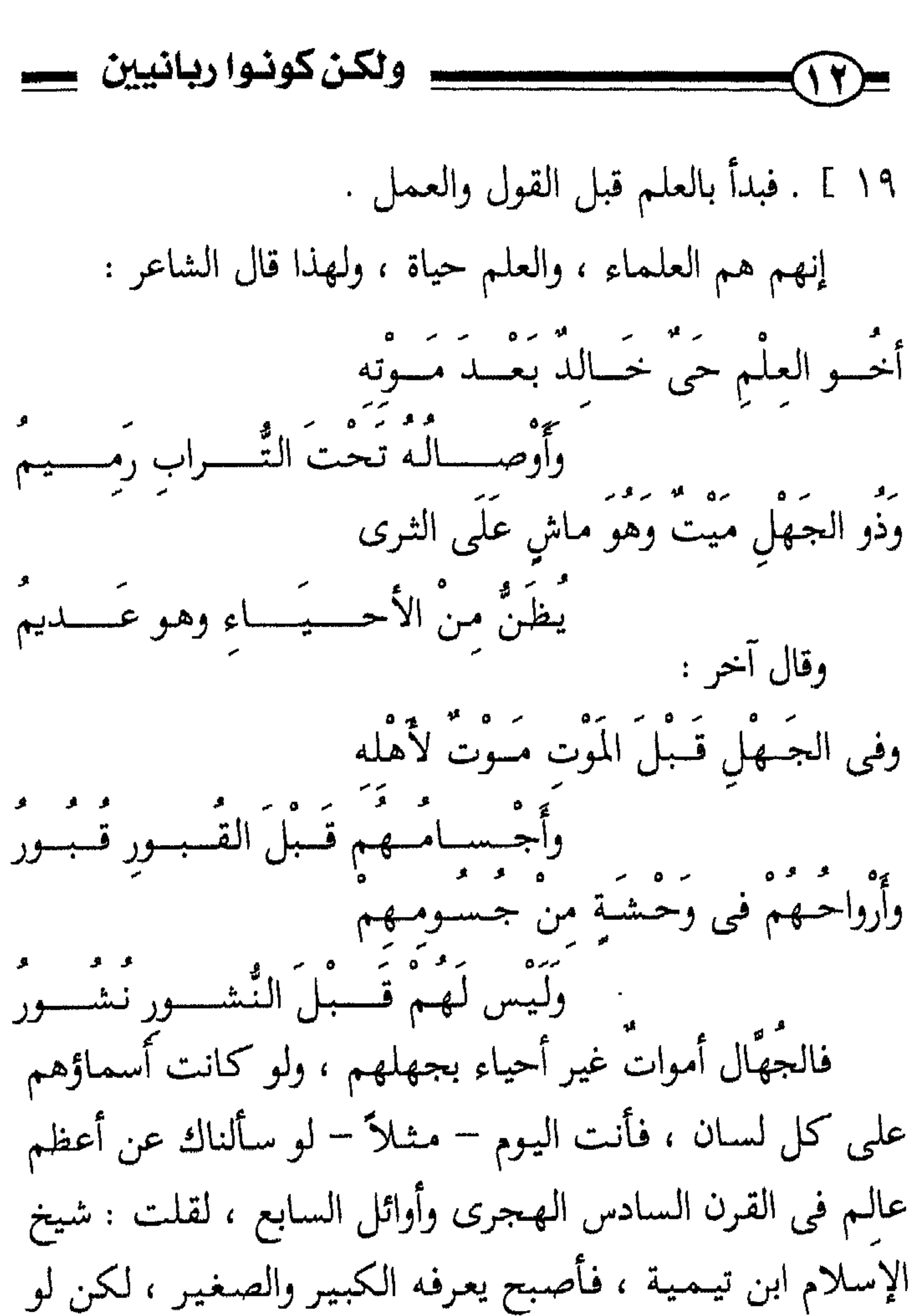

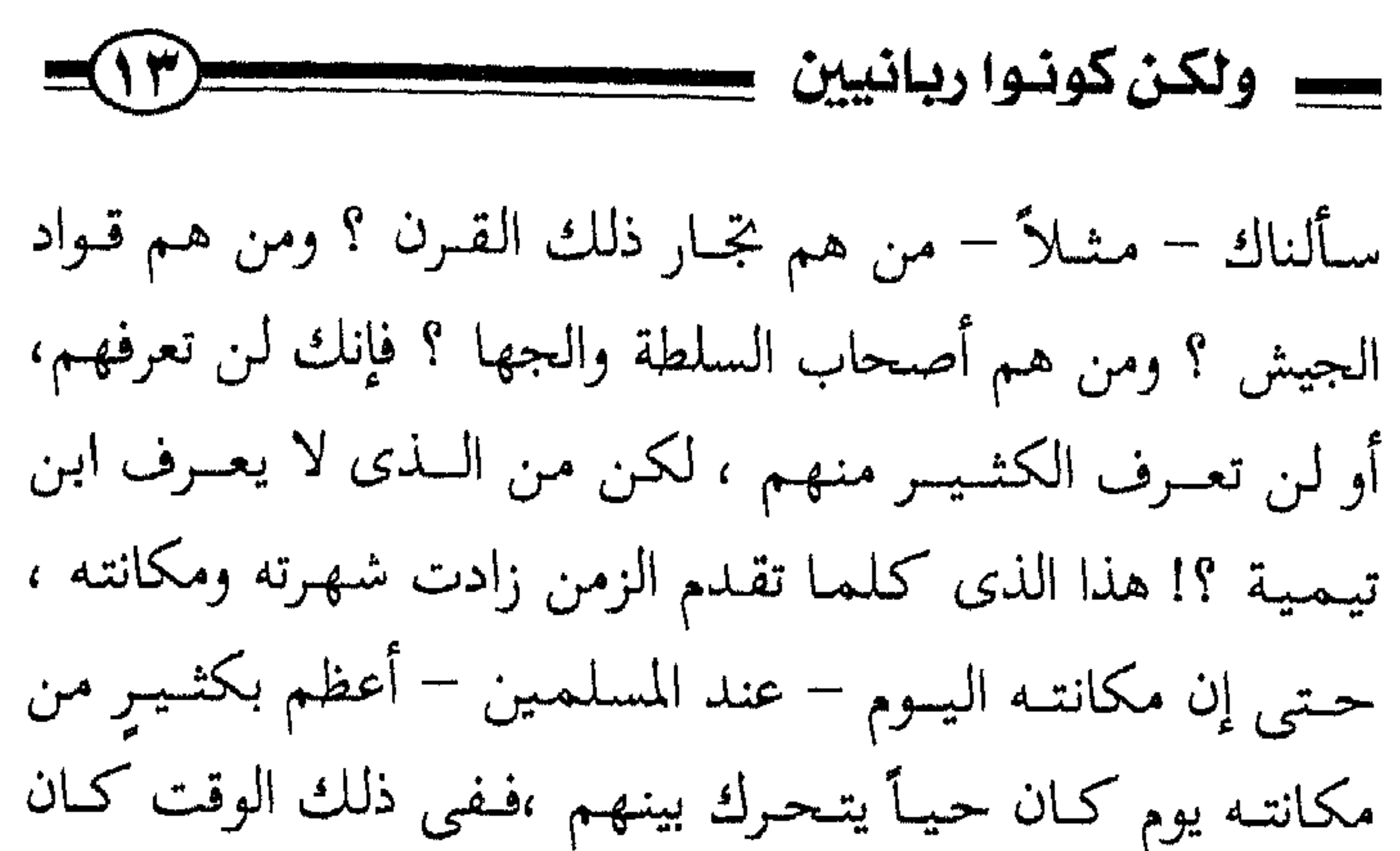

خصومه كثيراً ، حاربوه وكادوا له ، وسجنوه حتى مات في السمجن رحـمـه الله ، لكن الـيـوم أبـى الله عـز وجل إلا أن يظـهـر حقَّه على باطلهم ، وماتوا وبقى ابن تيمية حيآ . يارَبَّ حيٌّ رَخِمام القَبْرِ مَسْكَنَّهُ ۖ وَرَبَّ مَيْتٍ عَلَى أَقْدَامِهِ انْتَصِبَا والغــريب أن الـعلـم الـشـــرعى – بـالـذات – عـلمي رغـم هـذه المكانة ، لا يختاره إلا القليل ، لأن أمام طلبه عقبات تنقصم لها الظهور ، وتدَقُّ لها الأعناق . والعجيب أيضاً أن العالم مع كونه محل إعجاب الناس وحفاوتهم فهو محل عتبهم فيما قد ينسبونه إليه من تقصيبر ، أو يظنونه فيه من قول أو فعل غير مرضىً ، فيعدُّون عليه أخطاءه ، ويحصون زلاته ، ويطالبونه بما لا يطالب

$$
= 1
$$

يتميز في الصيد عن غير المعلّم ، فكيف بالإنسان الذى فضله الله تعالى واختاره واصطفاه ؟! قال تعالى : ﴿ وَلَقَدْ كَرَّمْنَا بَنِي آدَمَ وَحَمَلْنَاهُمْ فِي الْبَرِّ وَالْبَحْرِ وَرَزَقْنَاهُم مِّنَ الطَّيِّبَاتِ وَفَضَّلْنَاهُمْ عَلَىٰ كَثِيرٍ مِّمَّنْ خَلَقْنَا تَفْضِيلاً ۞ \$ [ الإسراءِ : ٧٠ ] .

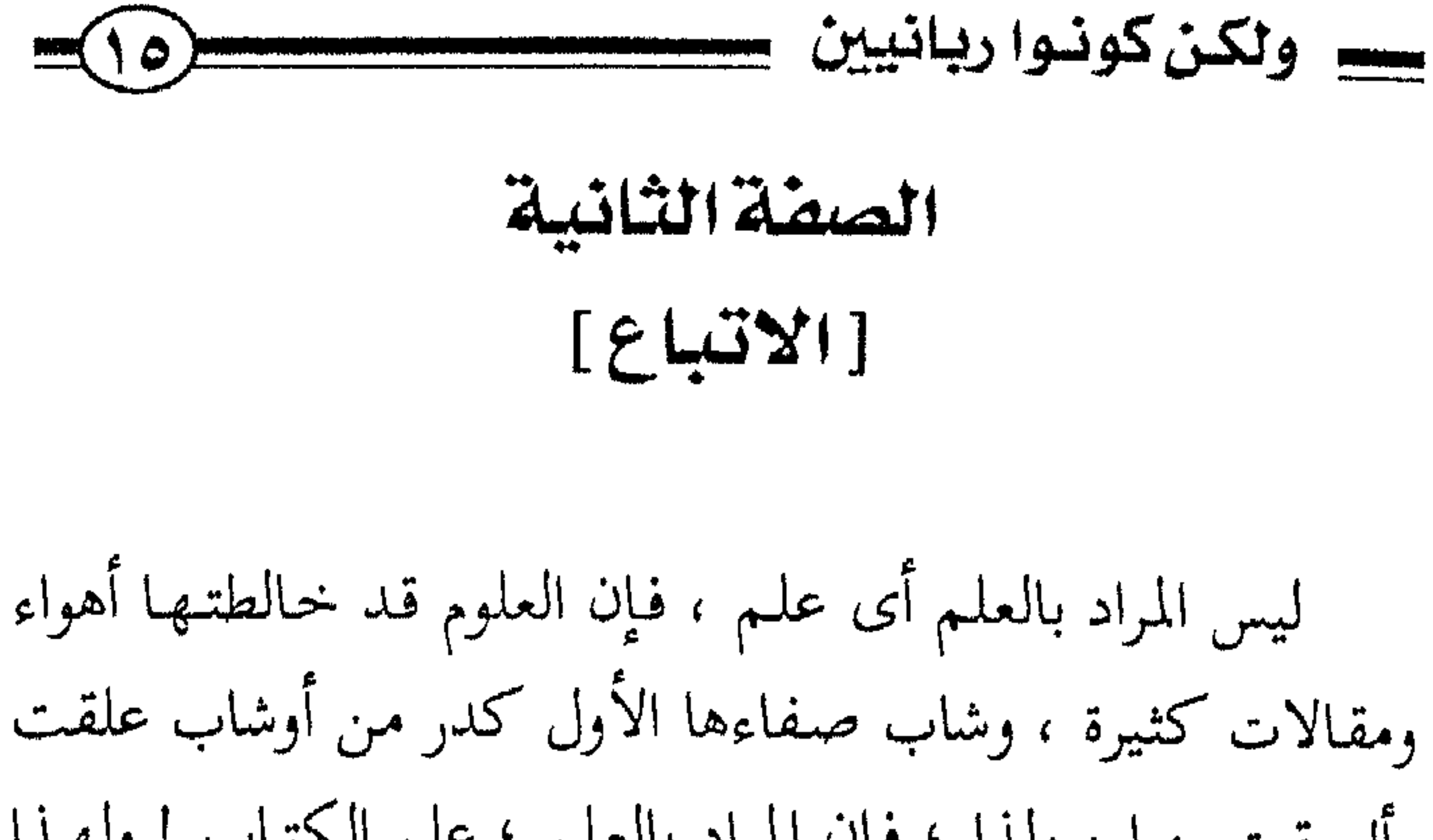

(١) أخرجه الإمام أحمد (١٦٥٤٦) .

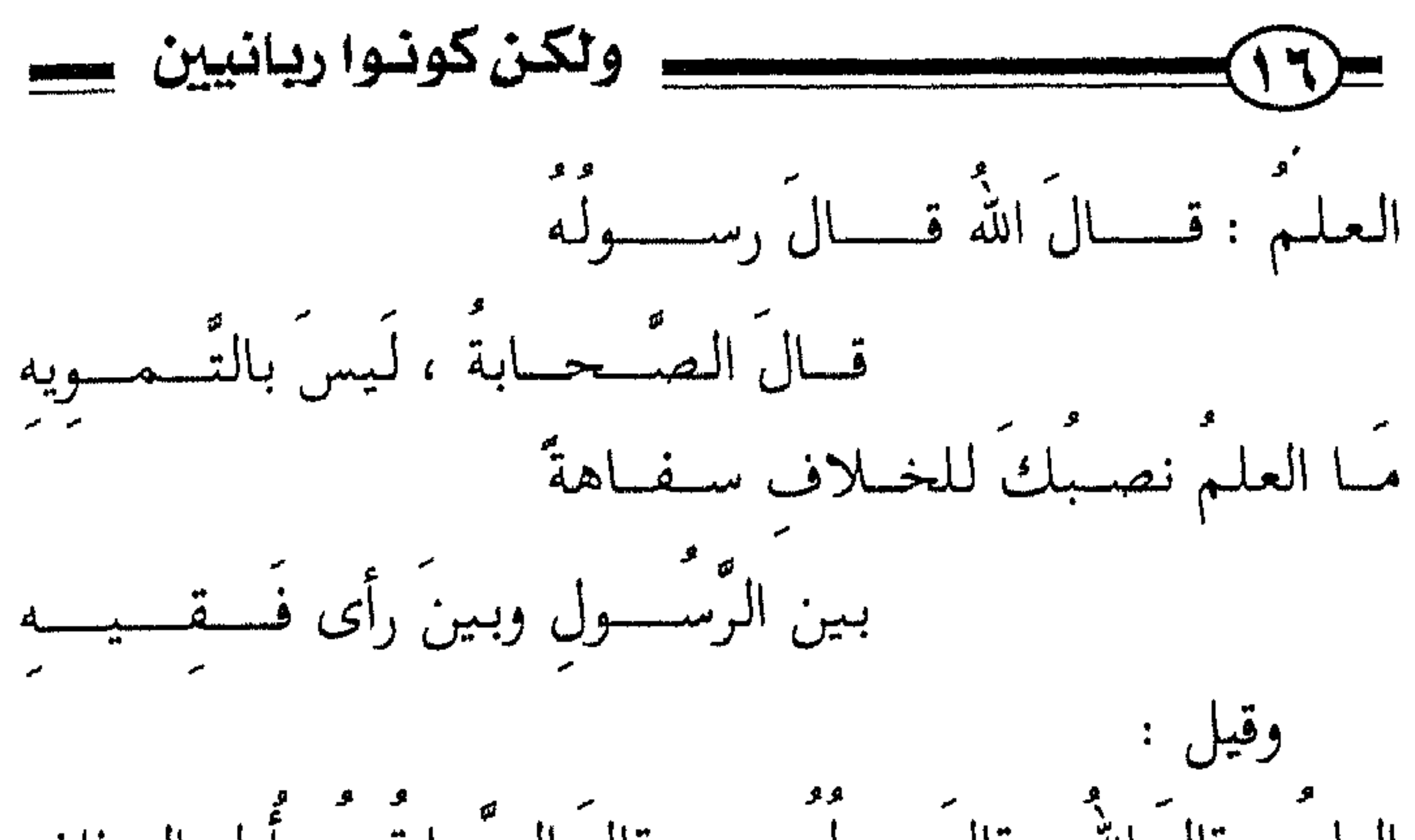

 $\mathcal{A}$  .

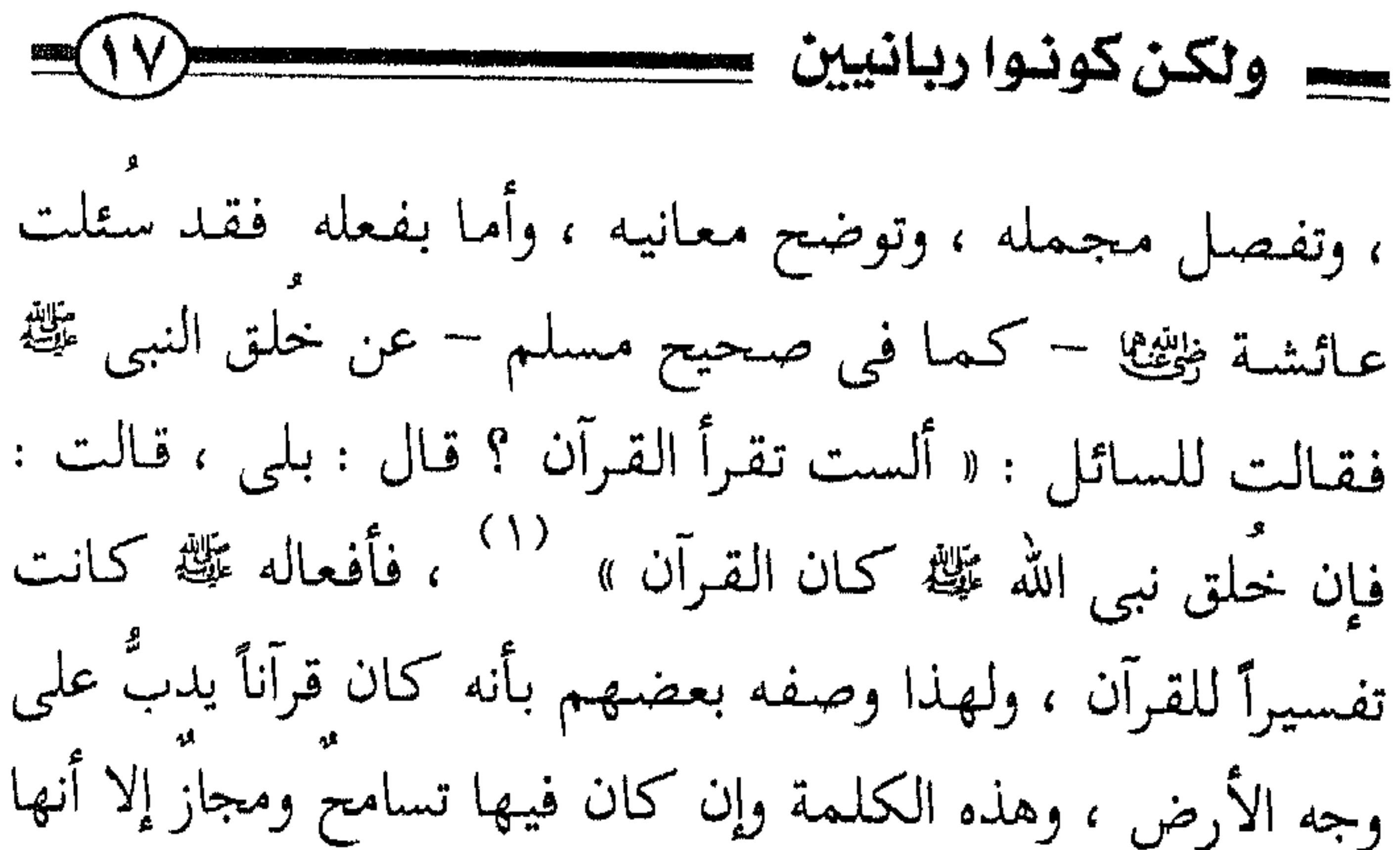

(١) أخرجه مسلم (١٢٣٣) ، وأحمد (١٣٤٦٠ ، ١٣٩١ ٢٤١٣٩ ) .

كسو ولكن كونوا ريانيين كس ولذلك أنكر الأئمة كابن الجوزى والخطابي وغيرهم التفريق بين أهل الفقه وأهل الحديث ، بل هما شيء واحد . ولم يعتبر العلماء رحمهم الله المقلَّد تقليداً محضاً عالماً ، حتى قال ابن عبد البـر : « أجـمـعوا علـى أن المقلّد لا يَعَدُّ من العلمـاء » ، وقـال الإمـام ابن الـقـيّـم رحـمـه الله : « العلـم هو المدفرة للمصادرات الداران والدارات وأربع دروس

حصه ولكن كونسوا ربانيين حصصت الصعفة الثالثة [الإخلاص والنيثة] يقول الرسسول ﷺ في حديث عمر رَخِيِّيَّنَّةِ المتفـِّق عليه : « إنما الأعمال بالنيات » <sup>(١)</sup> ، ويقول أيضاً في الحديث الآخر المتفق عليه عن ابن عباس <sub>تخ</sub>يشها وغيره : « لا هجرة بعد الفسح ولكن جهادٌ ونية » `` ، أي : يعبد الله تعالى بالنية الصالحة ،

قبال تعبالي : ﴿ مَن كَانَ يُرِيدُ الْحَيَاةَ الدُّنْيَا وِزِينَتَهَا نُوَفَّ إِلَيْهِمْ أَعْمَالَهُمْ فيهَا وَهُمْ فيهَا لاَ يَبْخَسُونَ ۞ ﴾ [ هـود : ١٥] ، وقبال تعبالي : ﴿ مَن كَانَ يُرِيدُ الْعَاجِلَةَ عَجَّلْنَا لَهُ فِيهَا مَا نَشَاءُ لمَن تُريبُ تُمَّ جَعَلْنَا لَهُ جَهَنَّمَ يَصْلاهَا مَذْمُومًا مَّدْحُورًا ۞ ﴾ [الإسراء : ٤١٨] ، ويقول الزهرى – وهو من خيار التابعين – : « مــا عَـبــدَ الله بشـيء أفــضلّ من العلـم » ، إذن ؛ وأنت تتناول العلم حفظاً ، أو دراسة ، أو تأليفاً ، أو تعليماً ، فأنت تعبد الله

(۱) أخرجه البخارى(۹·۳٦، ۶٦٨٢، ۶٦٨٢، ٦٤٣٩) ومسلم (٣٥٣٠) . (۲) أخرجه البخاري (١٥٧٥),١٦٦١، ٢٦١١، ٢٩٦٩)، ومسلم (٦٢٤٦٨).

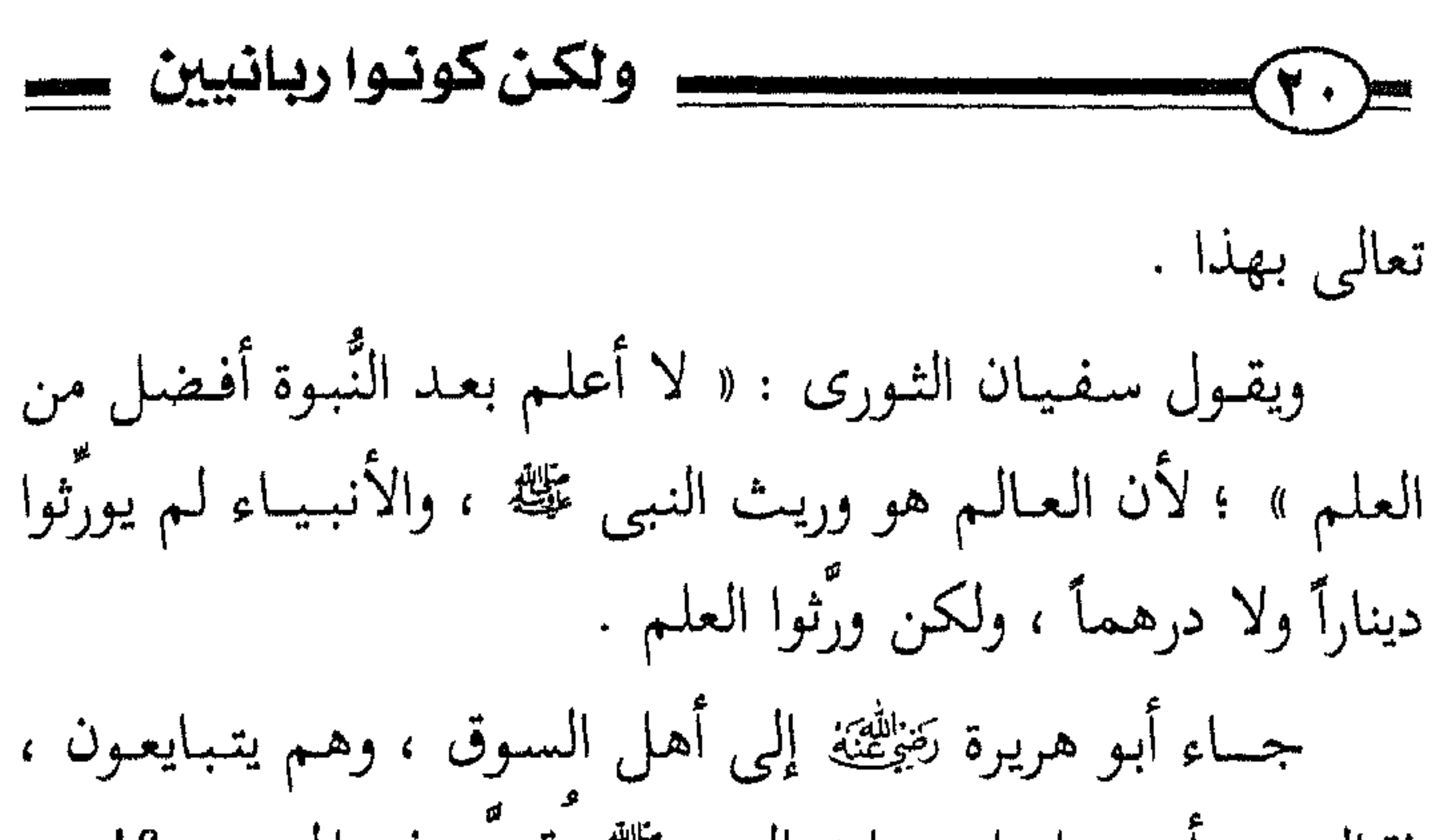

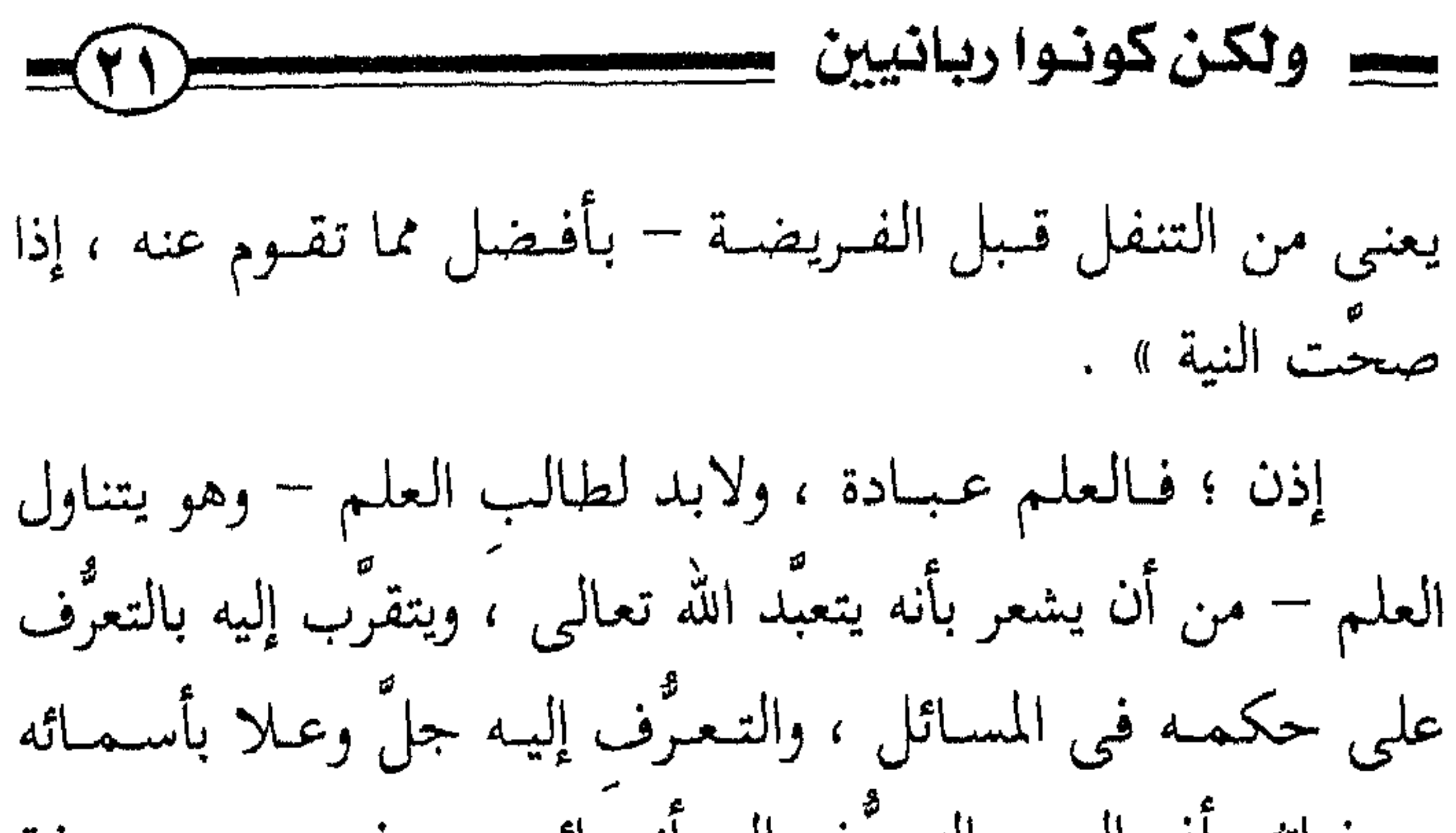

وصفاته وأفعاله ، والتعرُّف إلى أنبيائه بمعرفتهم ، ومعرفة حقوقهم ، وما أشبه ذلك من ألوان العلم وصنوفه . وهذا الوصف – وصف الإخلاص – هو من أخص معانى الربانية ، أى : إرادة وجه الرب تبارك وتعالى ، فيما يأتى الإنسان ويذر ، وبها يبارك الله تعالى في العلم فيثمر العلم وينفع . وأنت تجمد الذين نفع الله تعالى بعلمهم ليسوا بالضرورة هم أذكى الناس ، ولا أكبرهم عقولاً ، ولا أكشرهم علمـاً أيضـاً ، ولكن بارك الله تعالى فى علمهم ، ونفع به ، لما كان فيه من الإخلاص ، وهناك آخرون عندهم علم غـزير ، ولكن لا رو فيه ، ولا إيمان ولا إخلاص ، فلم يبارك الله تعالى فيه فـة

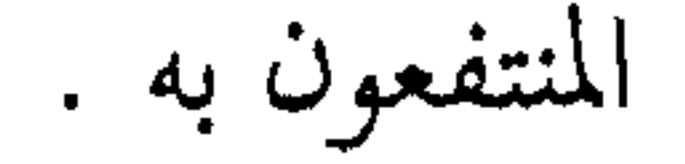

تعاملته للناس ، تجد امرا يعجز عنه الأخرون ، وهذا من خصائصه ﷺ التي ميَّزه الله تعالى بها. ففي مجال العلم ، فالمنتهى إلى سنته ، وما بلُّغه عن ربه الذى علمه ما لـم يكن يعلـم ، وكـان فـضل الله عليـه عظيـمـاً ؛ فهو إمام البشرية ومفتيها، ومعلمها ، وهاديها ،ومع ذلك بخده أيضاً متواضعاً مع أصحابه ، يمازحهم ، ويضاحكهم ، ويأخذ معهم ، حتى ربما تكلموا بأمر الجاهلية فيضحكون ، ويبتسم (1) 世

(۱) أخرجه أحمد رقم (۸۱۰\۲۰) و (۲۰۸۴) ، والترمذي (۵۰×۲) من حديث جابر بن سمرة بسند حسن .

# $\widetilde{Y}$ الصيضة المخامسة [مخالطة الناس بالحُسني] من الأخلاق التى ينبغى أن يتحلى بها الربانيـون مخالطة<br>الناس بالحسنى ؛ لقـوله تعالى: ﴿ بِمَا كُنتُمْ تُعَلِّمُونَ الْكِتَابَ ﴾<br>أمر متملّل به العلم معمودا لا يكون الا سعنا والعاملة العلم العُماء

 $\mathbf{L}$ 

the contract of the contract of

$$
10 - 10
$$
\n
$$
10 - 10
$$
\n
$$
10 - 10
$$
\n
$$
10 - 10
$$
\n
$$
10 - 10
$$
\n
$$
10 - 10
$$
\n
$$
10 - 10
$$
\n
$$
10 - 10
$$
\n
$$
10 - 10
$$
\n
$$
10 - 10
$$
\n
$$
10 - 10
$$
\n
$$
10 - 10
$$
\n
$$
10 - 10
$$
\n
$$
10 - 10
$$
\n
$$
10 - 10
$$
\n
$$
10 - 10
$$
\n
$$
10 - 10
$$
\n
$$
10 - 10
$$
\n
$$
10 - 10
$$
\n
$$
10 - 10
$$
\n
$$
10 - 10
$$
\n
$$
10 - 10
$$
\n
$$
10 - 10
$$
\n
$$
10 - 10
$$
\n
$$
10 - 10
$$
\n
$$
10 - 10
$$
\n
$$
10 - 10
$$
\n
$$
10 - 10
$$
\n
$$
10 - 10
$$
\n
$$
10 - 10
$$
\n
$$
10 - 10
$$
\n
$$
10 - 10
$$
\n
$$
10 - 10
$$
\n
$$
10 - 10
$$
\n
$$
10 - 10
$$
\n
$$
10 - 10
$$
\n
$$
10 - 10
$$
\n
$$
10 - 10
$$
\n
$$
10 - 10
$$
\n
$$
10 - 10
$$
\n
$$
10 - 10
$$
\n
$$
10 - 10
$$
\n
$$
10 - 10
$$
\n
$$
10 - 10
$$
\n
$$
10 - 10
$$
\n
$$
10 - 10
$$
\n
$$
10 - 10
$$
\n
$$
10 - 10
$$

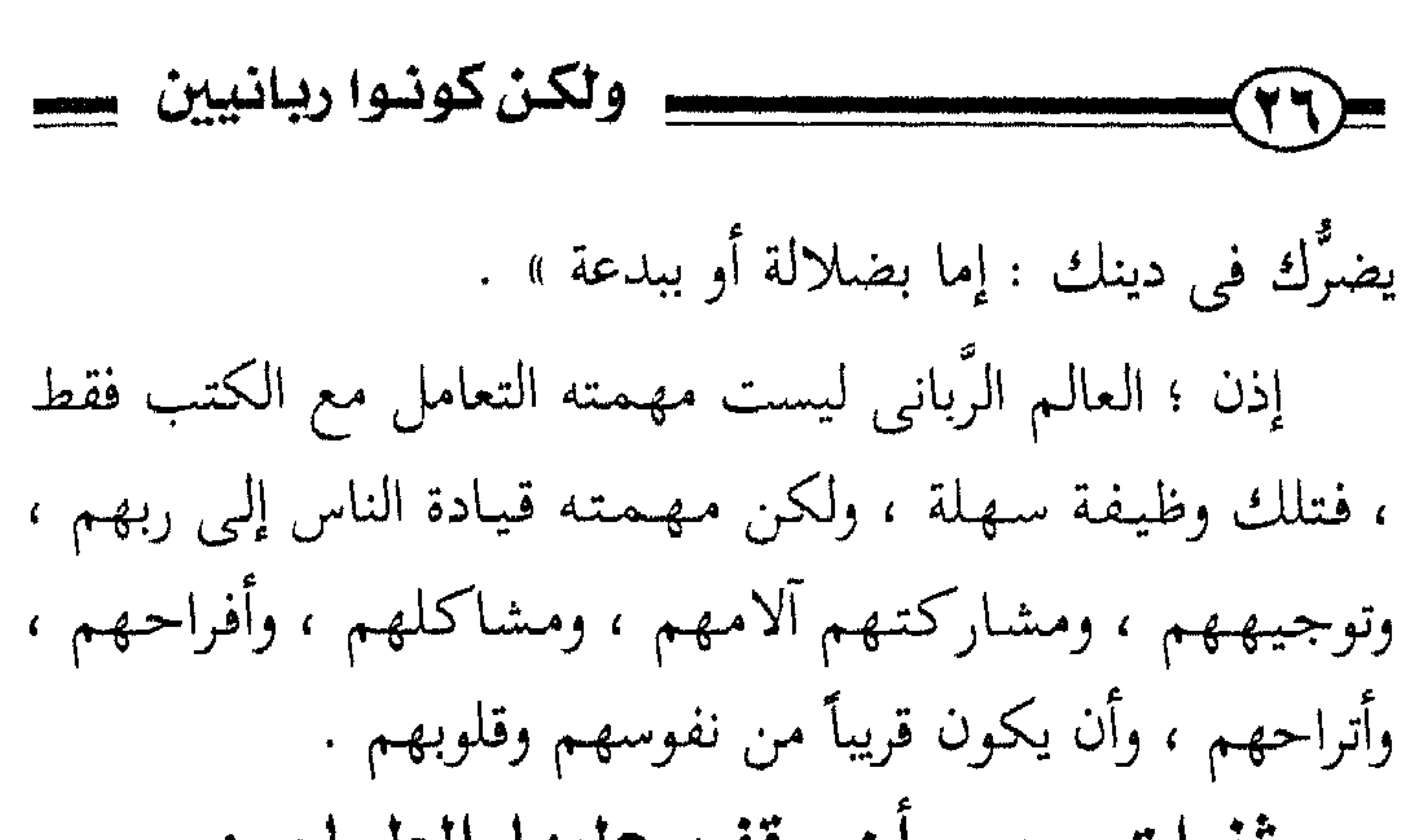

تَغرات يجب أن يقف عليها العلماء : ولا يجوز أن تخلوا الساحة من العلماء العالمين العاملين المخلصين ؛ لأن خلوَّها أتاح الفرصة لآخرين لهم وجهات سوء، ونحل وضلال أن يتبنوا قضايا الناس وينتدبوا لمشاكلهم ، فهناك الذين رفعوا يوماً من الأيام لواءَ الدفاع عن المرأة ، أو ما يسمونه « تخرير المرأة » ، فـأفـسـدوا نسـاء المسلـمين بـاسم الـدفـاع عن حقوقهن ! ، فلماذا لا يتولى أمر الدفاع عن المرأة العلمـاء العالمون المخلصون ؟! فيدافعون عن المرأة ضد كل ظلم أو ضيم يقع عليها ، دفاعاً بالشرع ، لا بالـهـوى ، ويكسبـون المرأة إلى صف الإسلام والمسلمين .

وهناك من تبنوا قسضسايا الأطفسال والنشء ، وأعلدوا لهم

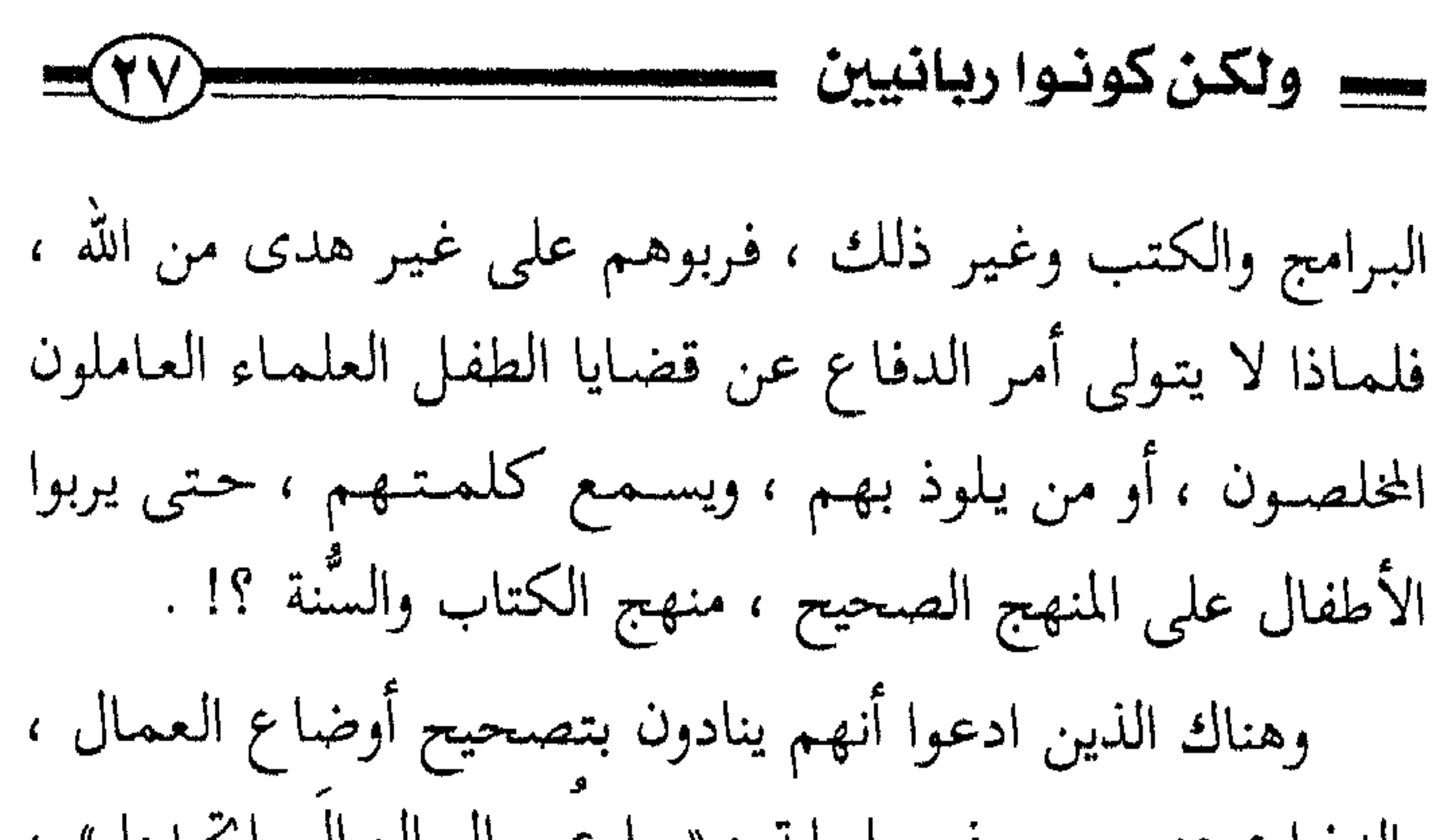

والدفـاع عنـهم ، ورفـعــوا راية : « يا عــمــال الـعـالـم اتحـدوا » ، فَضَّلُّو وأَضَّلُّوا . ولا شك أن العمال لن يجدوا من يدافع عنهم أصدق لهجةً وأصح منهجاً من حملة الكتاب والسُّنة ، لو تصدُّوا لهلذا ، واهتــمــوا به ، ودافـعـوا عن حــقــوق العــمــال بالحقّ لا بالباطل . هناك الذين طالبوا بتحسين الأوضاع المعيشية للناس ، فتبعهم في ذلك الفقراء ، فإذا هم كسراب بقيعة يحسبه الظمآن ماءٌ حتى إذا جاءه لم يجده شيئاً ؛ لـم يغنوا الفـقـراء ، ولكن أفقروا الأغنياء ، وجعلوا اشتراكية الناس في الفـقـر ، فلماذا لا يكون العلمـاء الربانيـون هم المدافعـون المتـولون لشـؤون الناس من الفقراء والعمال والمظلومين وغيرهم ؟! .

ولماذا يذهب الأشرار بمجتمعات المسلمين ، ويبقى العالم منعزلاً في بيته ، أو مكتبته ، لا يدرى ما الناس عليه من خيرٍ أو شرٌ ، ولا يدرى الناس أيضـاً هذه العلوم التي يتـعـاطـاها أى شيء تكون ؟! بل بلغ الأمـر أنه في وقت من الأوقـات كـانت بعض وسائل الإعلام تتناول العالـم بالسخرية ، فتظهر هذه السخرية فى التلفيا; ، أو كباريكاتيبر ينشير في جبريدة ، فيلا يجيد العباليم من

| \n $\theta$ \n |
|----------------|
| \n $\theta$ \n |
| \n $\theta$ \n |
| \n $\theta$ \n |
| \n $\theta$ \n |
| \n $\theta$ \n |
| \n $\theta$ \n |
| \n $\theta$ \n |
| \n $\theta$ \n |
| \n $\theta$ \n |
| \n $\theta$ \n |
| \n $\theta$ \n |
| \n $\theta$ \n |
| \n $\theta$ \n |
| \n $\theta$ \n |
| \n $\theta$ \n |
| \n $\theta$ \n |
| \n $\theta$ \n |
| \n $\theta$ \n |
| \n $\theta$ \n |
| \n $\theta$ \n |
| \n $\theta$ \n |
| \n $\theta$ \n |
| \n $\theta$ \n |
| \n $\theta$ \n |
| \n $\theta$ \n |
| \n $\theta$ \n |
| \n $\theta$ \n |
| \n $\theta$ \n |
| \n $\theta$ \n |
| \n $\theta$ \n |
| \n $\theta$ \n |
| \n $\theta$ \n |
| \n $\theta$ \n |
| \n $\theta$    |

أَن يُؤْتِيهَ اللَّهُ الْكِتَابَ وَالْحُكْمَ وَالنُّبُوَّةَ ثُمَّ يَقُولَ لِلنَّاسِ كُونُوا عِبَادًا لِّي مِن دُونِ اللَّهِ ﴾ [ آل عمران ٧٩: ٧ ] ، فالذى أوتى الكتاب ، وأوتى الحكم ، وأوتى النبوة ، لا ينظر إلى الدنيا وما فيها من مطامع يتىهالك عليهها الناس – وأعظمـهـا فـتكأ حب الجاه ، وحب المال – بل هو غني عن ذلك كله بما آتاه الله من العلم والحكمة .

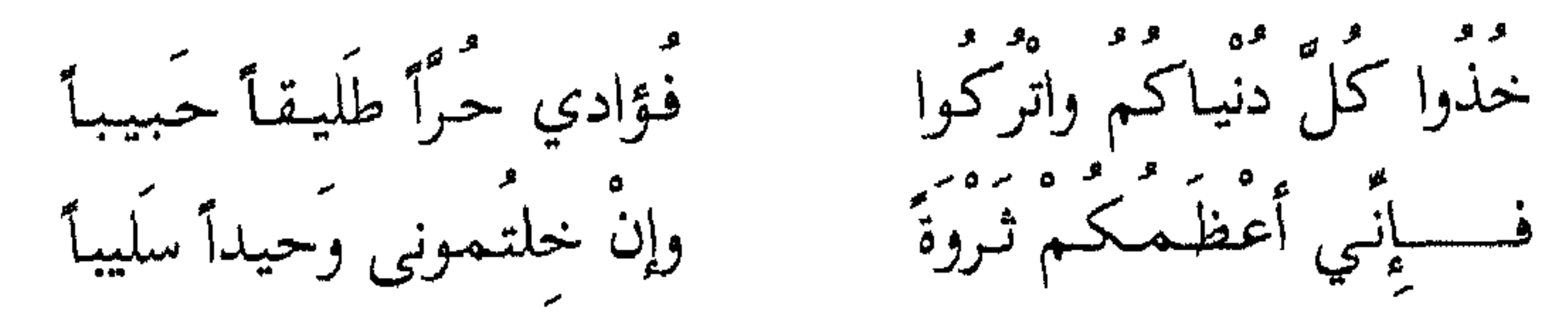

كان ابن تيمية – <sub>ر</sub>حمه الله – يقول : « ما يصنع أعدائ<sub>ى</sub>

۔ ولکن کونوا ربانیین

بي ؛ سجني خلوة ، ونفيي سياحة ، وقتلي شهادة » !! . والعزُّ بن عبد السلام لما قيل له قَبَل يد السلطان من أجل أن يسامحك ويعفـو عنك ، تبسم وقال : « مساكـين ! أنتـم فـى \*وَادِ ، وأنا في وادِ ! أنا ما أرضى أن يَقبَّلَ السلطان يدى ، فكيف أقبل يده ؟! » .

الذي أوتى الكتـاب ، وأوتى العلم ، وأوتى الحكـم – يعني الحكمـة والفــهم عن الله ، وعن رســول الله عليَّة – يتــرفّع عن أعراض الدنيا وسفاسفها . ثم إن الله تعالى يقول : ﴿ وَلَكن كُونُوا رَبَّانيَّينَ ﴾ ، أى : منسـوبين إلى الرب ، والربانيــون هم من أهل الآخــرة ، قــد بملكون الدنيا بمال أو غيره ، ولكنها عندهم مثل الفراش الذى يقعد عليه ، ومثل الحمار الذي يركبه ، يستخدمه ولا يخدمه ، أى : يستخدمون الدنيا ولا يخدمونها ، فهم ليسوا عبيداً لها ، ولهذا ازدروا الدنيا ، ورأوا أنها ليست أهلاً لأن يريقوا شرفهم من أجلها .

سس ولكن كونسوا ربانيين  $\equiv$ (\* 1)

بر على الله عنها المعتبد على المعتبر المعتبر المعتبر المعتبر المعتبر المعتبر المعتبر المعتبر المعتبر<br>من المعتبر المعتبر المعتبر المعتبر المعتبر المعتبر المعتبر المعتبر المعتبر المعتبر المعتبر المعتبر المعتبر الم<br>معتبر الم ستم استمریقی مقصوص اجتذابها وإن بختذبها نازعتكَ كلابها

هذا هو الشافعي يقول : رة مئز<br>ومن يذق الدّنيا فإني طعـمـتـها نَّمَا هي إلا جيفة مستحيلة فإنْ يَجتنبها كنتَ سلْماً لأهلها

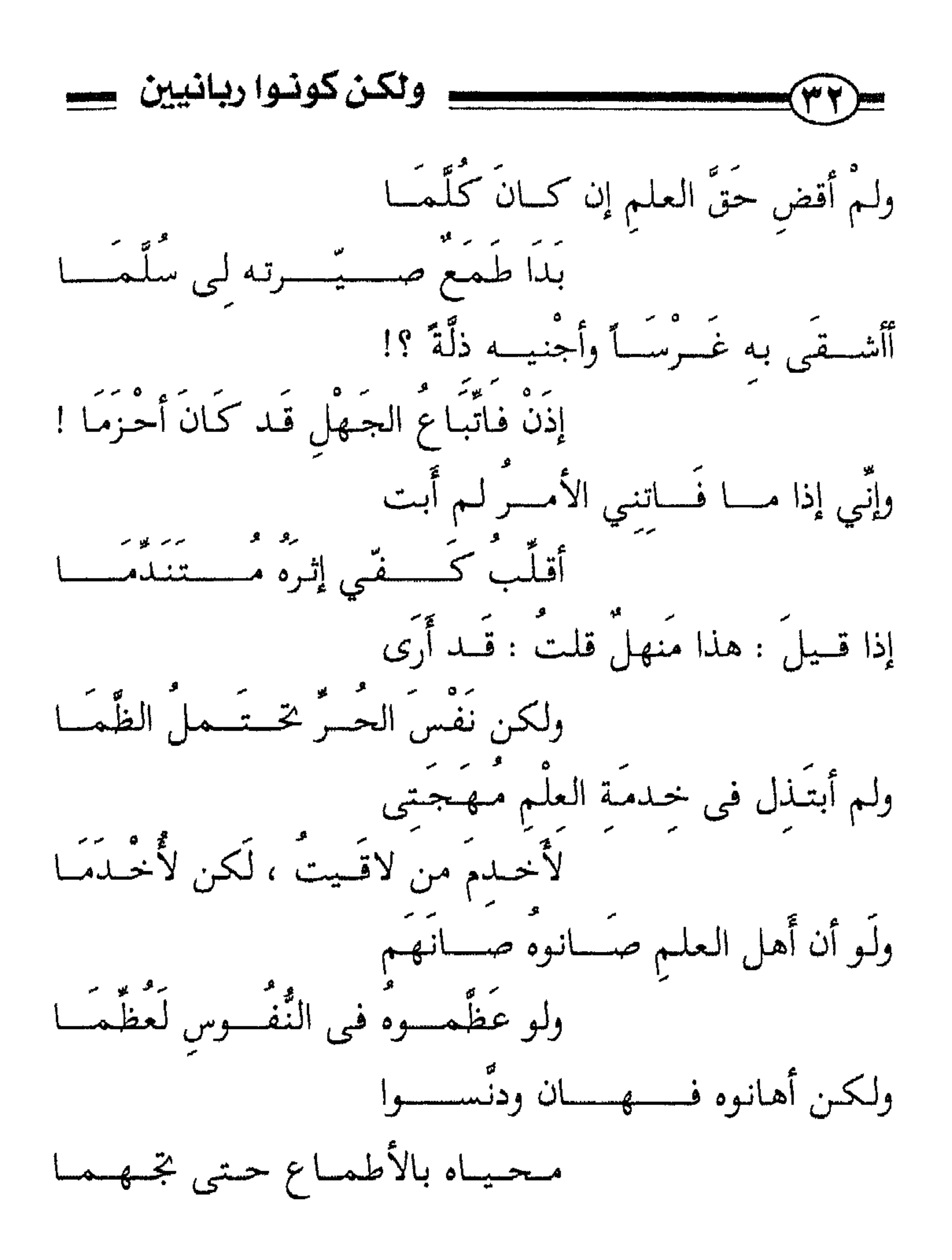

# سس ولكن كونواربانيين سسسسسس الصضة السايعة [المحكمة] وقد قال ابن عباس ثلثيثًا كما روى البخارى في صحيحه تعليقاً في كتاب العلم في تفسير قوله تعالى : ﴿ وَلَكن كُونُوا

رَبَّانـيّينَ ﴾ ، قال : « أى : حكـمـاء فقـهـاء » . وقال البحارى : « ويقال : الربَّانى ، الذى يربَّى بصغار العلم قبل كباره » . حكمة العالم الربانى : فالعالم الرباني حكيم في علمه ، يضع العلم في موضعه ، ولا يصرف العلم لمن ليسوا له بأهل ؛ فـمن الحكـمـة ألا يقـدَّمَ العلم لمن لا يناسبه ، فمثلاً : عامة الناس يحتاجون إلى حكمة في إيصال العلم الذي يجب أن يتعلموه ، فيسهل وييسر العلم الشرعي لهم حـتي يمكن أن يصل إلى العـوام من الرجـال ، والنساء ، والكبار ، والصغار ، وغير المتخصصين ، وتسهيله من خلال دروس للعامَّة ، وكتيبات ، وأشرطة ، بحيث يكون العلم

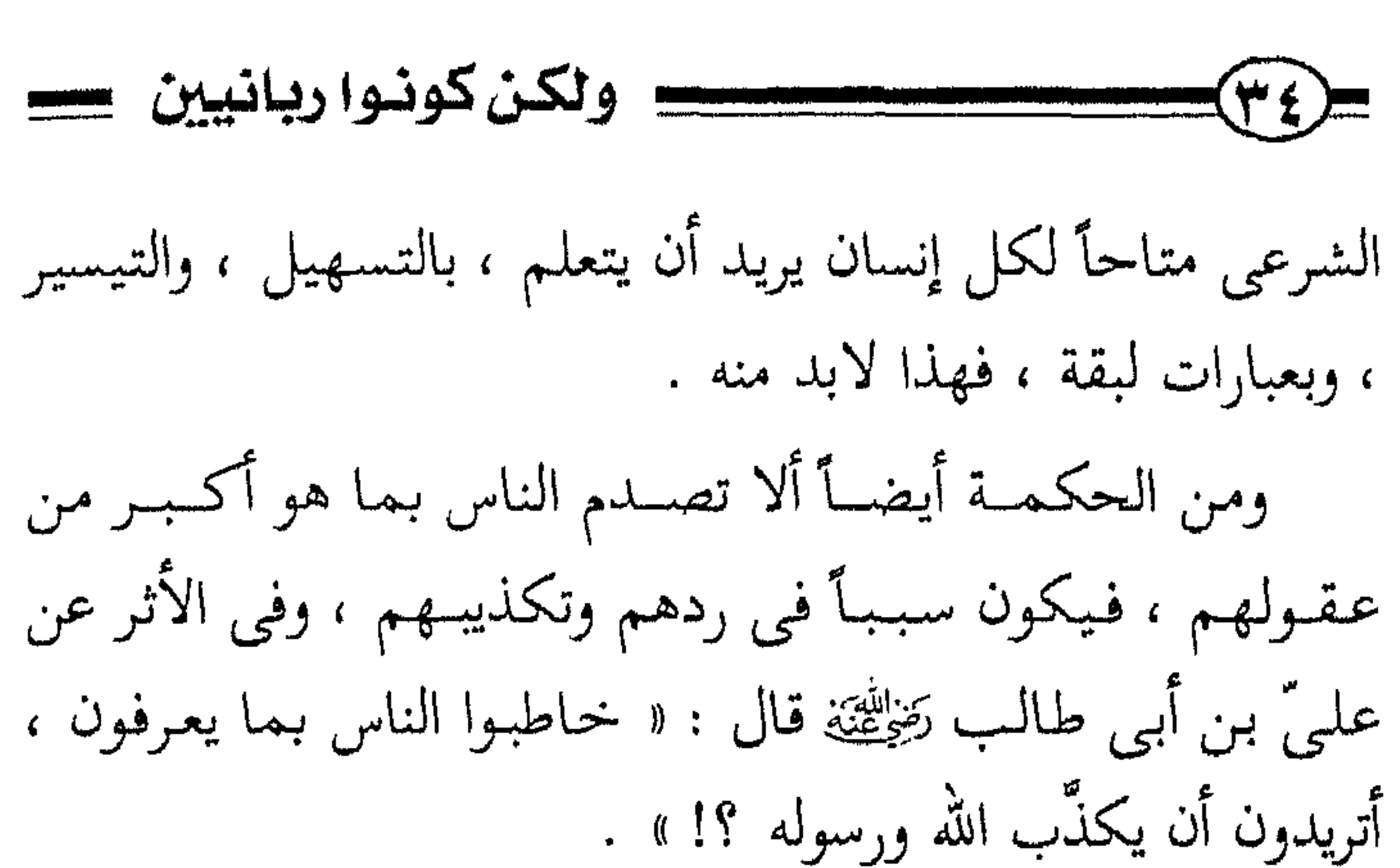

يقـول الغـزالـى فى إحـيـاء علوم ا<sup>ا</sup>لمين : « كلّ لكلِّ عبـد بمعيار عقله ، وزن له بميزان فهمه ، حتى تسلم منه – أى : من قــوله وإنكاره – وينتــفع بك ، وإلا وقــع الإنكار لتــفــاوت المعيار » . وكم من إنسان خُطّئ وبَدِّع وربما ضلل وهو على حق ؛ لأنه تكلم في وسط قوم لا تتسع عقولهم لما قال ؛ أو لأن هذا الكلام بلغ إليسهم من غـيــر طريقــه ، فـخطَؤه وهـم المخطئــون ، وضلّلوه وهم الضالّون . ومن الحكمةِ أن يبدأ بالأهم قبل المهم ، فيشتغل بالعلوم الضرورية قرار الملمو التحديدية بروالمل الذي يُضطرُّ المداليون

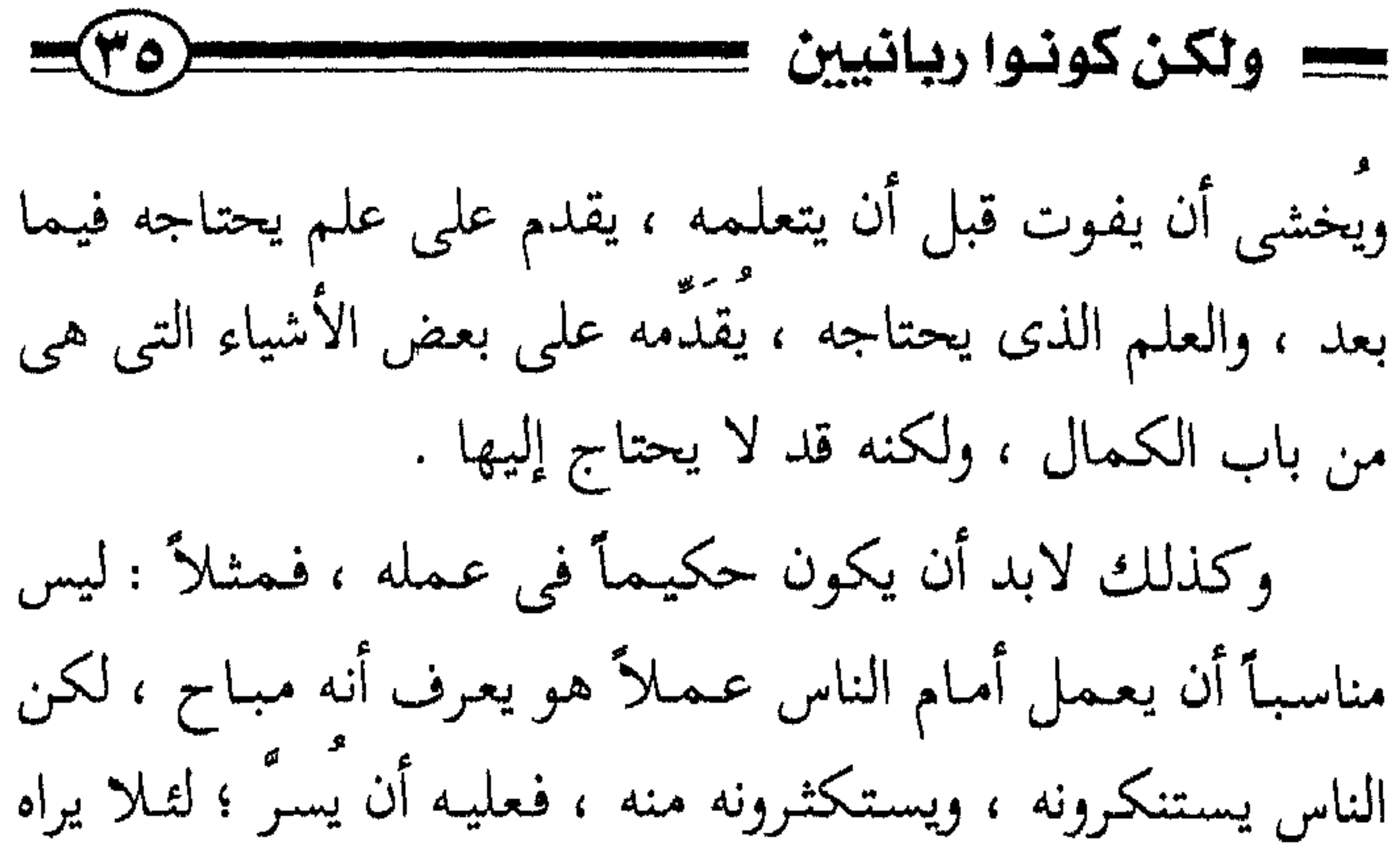

الناس فيستغربونه ، ويستنكرونه ، والدليل على ذلك ترك النبي عليه ما كان يجب عـمـله من هدم الكعبـة وبنائـها على قـواعـد إبراهيم ، وذلك لحدثان قريش بالكفر ، وخوفه أن تنكر ذلك قلوبھم . ومن الحكمة أيضاً أن يكون حكيماً في تعليمه ، فيعطي كل أحد ما يستحق ويخصُّ بعض الناس بالعلم الذى يناسبهم ، ويبدأ بصغار العلم قبل كباره ، ويتدرج في التعليم ، إلى غير ذلك مما سوف يأتبي .

## الصعة الثامنة [ هضم الذات] أى : التواضع ومعرفة قدر النفس ، فلا ينتصر لنفسه ، ولا يؤذى غيره بقول أو فعل ، ولا يرد الحق إذا عرفه ، ولا يشتغل بالناس .

يقـول ابن دقيق العيد لرجــل قد رآه يطلب العلـم فأعجبه : « أنت رجل فـاضل ، والسـعيـد من تـموت سـيـمـاته بـموته ، فلا تهجونٌ أحداً » ، قال : فما تكلمتَ في أحدِ قط . فليس من صفة العالم الرباني الخصومة واللجاج في كل شيء ، ولغير سبب ؛ ولهذا نفي الله عز وجل في هذه الآية عن الأنبيـاء والربانيين أنـهم يدعون الناس إلـى أنفـسـهم ، فـتـضـمن ذلك أنهم لا يغضبون لحظوظهم الدنيوية ، ولا يسعون إلى رفعة أنفسهم على حساب الآخرين مثلاً ، ولا يغضبون ؛ لأن فلانأ لـم يلتفت إليـهـم ، أو لـم يوقرهـم أو نحو ذلك . إنما غضبهم للحق ، وحتى غضبهم للحق هو غضب

## يتبعه حرص على الصحيح ؛ فهذا الإنسان الذى رأيت أنه أخطأ

$$
W = \sqrt{W}
$$
\n
$$
W = \sqrt{W}
$$
\n
$$
W = \sqrt{W}
$$
\n
$$
W = \sqrt{W}
$$
\n
$$
W = \sqrt{W}
$$
\n
$$
W = \sqrt{W}
$$
\n
$$
W = \sqrt{W}
$$
\n
$$
W = \sqrt{W}
$$
\n
$$
W = \sqrt{W}
$$
\n
$$
W = \sqrt{W}
$$
\n
$$
W = \sqrt{W}
$$
\n
$$
W = \sqrt{W}
$$
\n
$$
W = \sqrt{W}
$$
\n
$$
W = \sqrt{W}
$$
\n
$$
W = \sqrt{W}
$$
\n
$$
W = \sqrt{W}
$$
\n
$$
W = \sqrt{W}
$$
\n
$$
W = \sqrt{W}
$$
\n
$$
W = \sqrt{W}
$$
\n
$$
W = \sqrt{W}
$$
\n
$$
W = \sqrt{W}
$$
\n
$$
W = \sqrt{W}
$$
\n
$$
W = \sqrt{W}
$$
\n
$$
W = \sqrt{W}
$$
\n
$$
W = \sqrt{W}
$$
\n
$$
W = \sqrt{W}
$$
\n
$$
W = \sqrt{W}
$$
\n
$$
W = \sqrt{W}
$$
\n
$$
W = \sqrt{W}
$$
\n
$$
W = \sqrt{W}
$$
\n
$$
W = \sqrt{W}
$$
\n
$$
W = \sqrt{W}
$$
\n
$$
W = \sqrt{W}
$$
\n
$$
W = \sqrt{W}
$$
\n
$$
W = \sqrt{W}
$$
\n
$$
W = \sqrt{W}
$$
\n
$$
W = \sqrt{W}
$$
\n
$$
W = \sqrt{W}
$$
\n
$$
W = \sqrt{W}
$$
\n
$$
W = \sqrt{W}
$$
\n
$$
W = \sqrt{W}
$$
\n
$$
W = \sqrt{W}
$$
\n
$$
W = \sqrt{W}
$$
\n
$$
W = \sqrt{W}
$$
\n
$$
W = \sqrt{W}
$$
\n
$$
W = \sqrt{W}
$$
\n
$$
W = \sqrt{W}
$$
\n
$$
W = \sqrt{W
$$

## TA)= الصالحين في إرسال النفس على السجية ، والرغبة بها عن لبسة الرياء والتصنع ، ولا تستشعر أن القوم قارفوا وتنزَّهتَ ، وسلبوا وتورغت » . يعني : لا تخس أنك كــامل وهـم ناقــصــون ، أو ورع وهـم مخلَّطون ، أو مـتنزه وهم قـد اقـتـرفـوا بعض المعـاصبي … إياك والاستعلاء ، اباك والكبر ، وهو « يطو الحق ، وغيمط النايس »

(۱) أخرجه مسلم (۱۳۱)

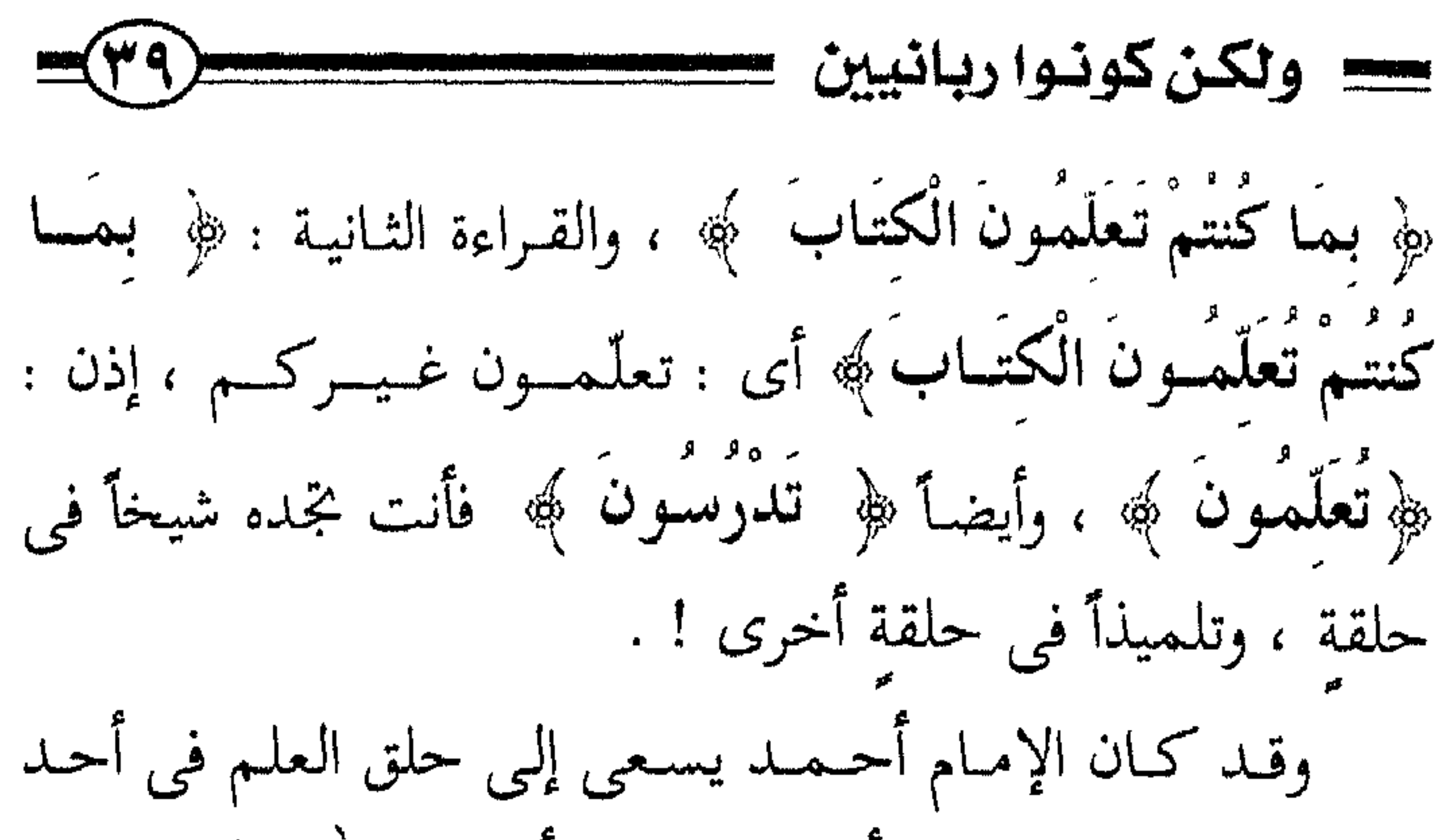

شوارع بغداد ، فقال له أحدهم : « يا أبا عبد الله ! إلى متى ؟ قال : « إلى الموت ! » ، وفي قصة أخرى قيل له فقال : « مع المحبرة إلى المقبرة ! » . فـهـم يتـعلَّـمـون ويعلَّـمـونَ حـتـى الموت ، ولا يرون أنهـم قـد وصلوا إلى مرحلة يستغنون بها عن طلب العلم ، فالله تعالى يقــول : ﴿ وَاعْبَـدْ رَبَّكَ حَتَّىٰ يَأْتِيَكَ الْـيِّقِينَ @ 6) لا الحـجـر : ٩٩ ] ، والعلم عبـادة ، بل هو من أعظم العبـادات ، إذن من معانى الآية ؛ واطلب العلم طاعة لله حتى يأتيك اليقين، لكن العلم النافع الموصل إلى الدار الآخرة .

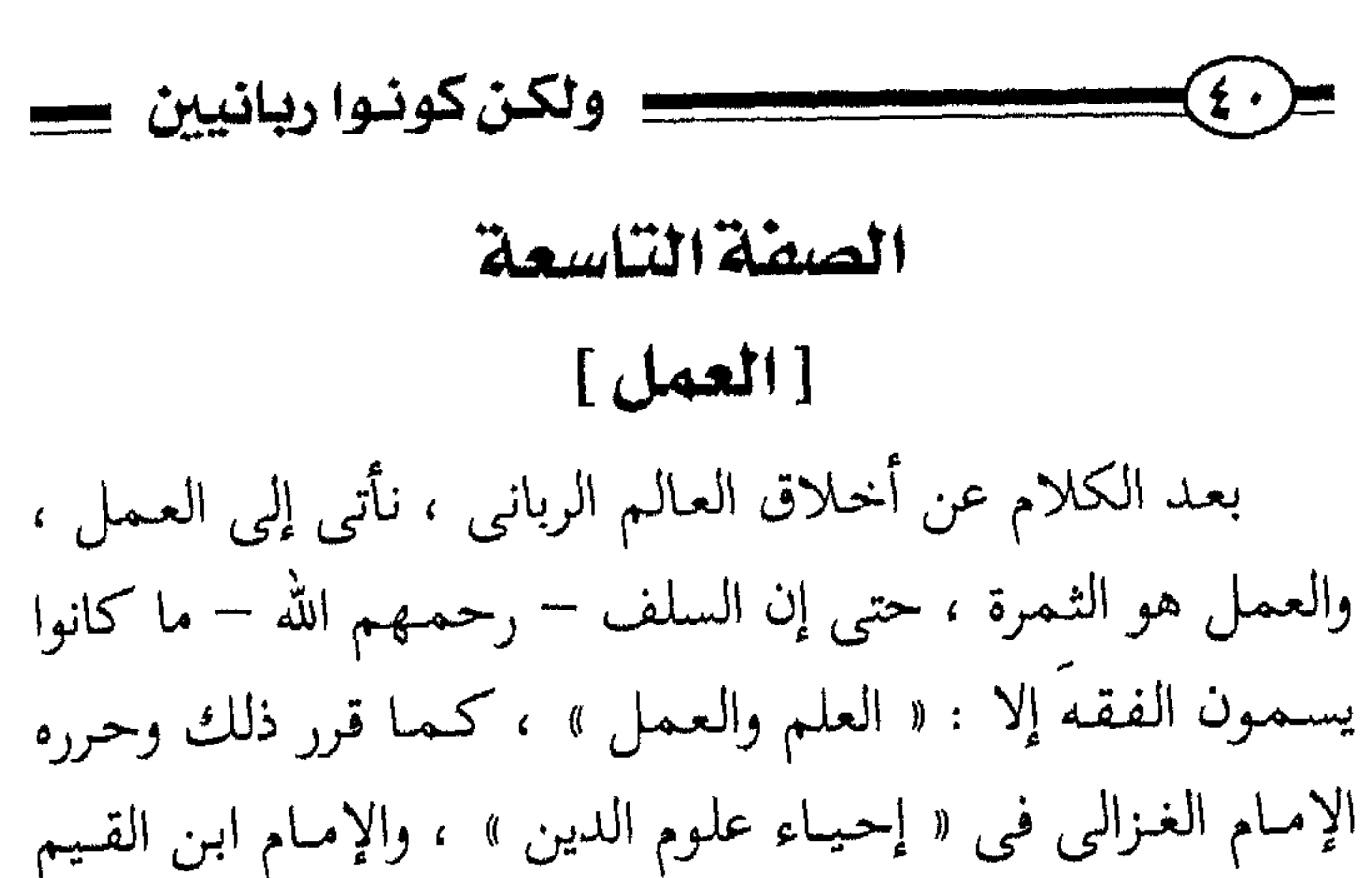

وغيرهما من أهل العلم ، وساق فيه الدارمي وغيره روايات كثيرة عن السلف . فلم يكن السلف يعرفون الفقه الذى هو القراءة في الكتب بل يعرفون الفقيه بأنه إنسان يعلم فيعمل ، ولا فاصل عندهم بين هذا وذاك ، ولما سئل بعض السلف: من أعلم أهل المدينة ؟ قال : أتقاهم . ولما سئل أيوب السختياني رحمه الله : « أيهمما أكشر ، العلم اليـوم ، أم العلم عند المتـقـدمين من السلف ؟ ، فقال : « الكلام اليوم أكثر ، لكنَّ العلم فيـمن تقدم أكثر » . وهذا الكلام يصلح أن يطبق على واقعنا ، فالكلام اليوم أكثر ، ولكن العلم الذى وصل إلى القلب ، وأثـمـر العـمل والصـدق

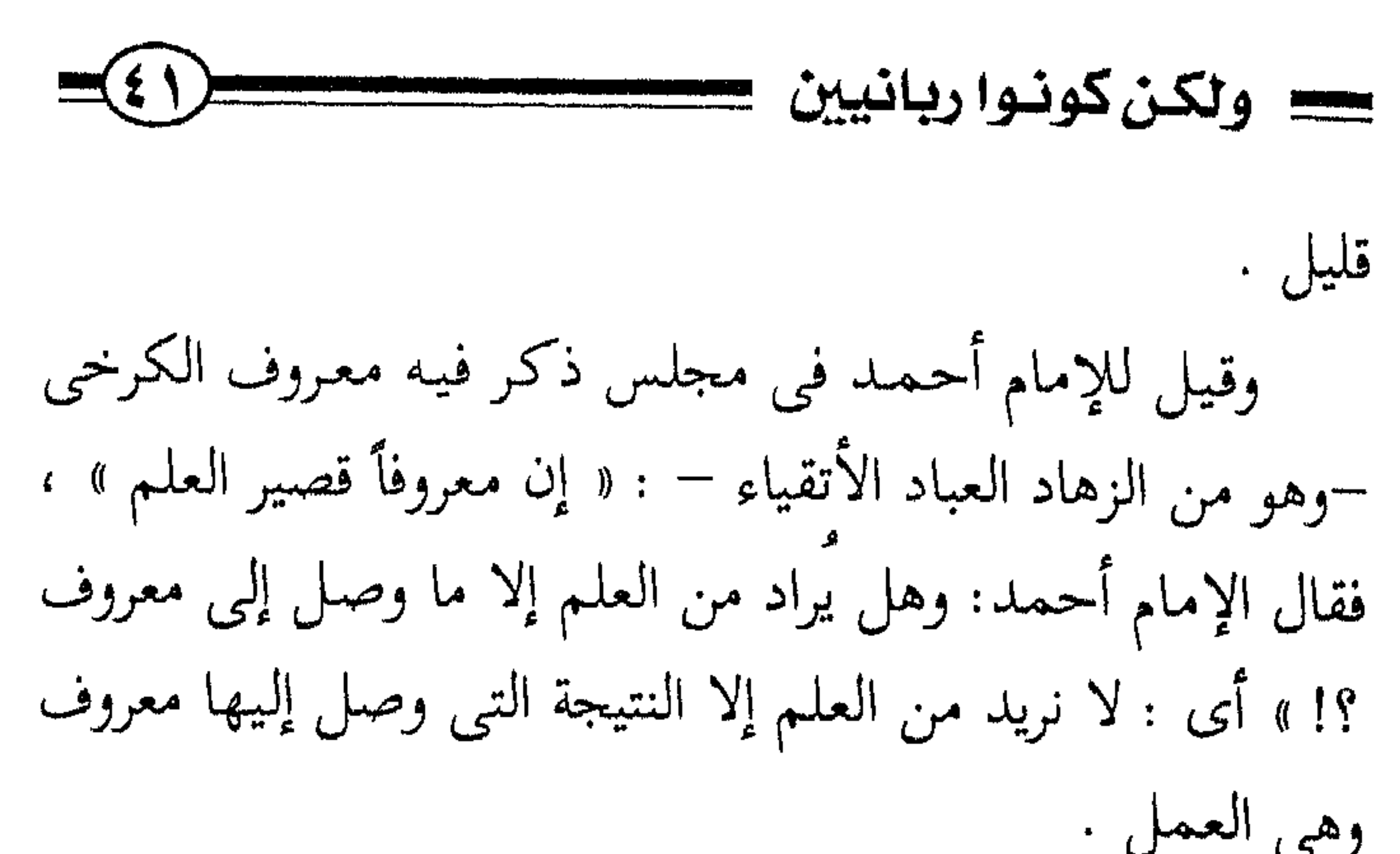

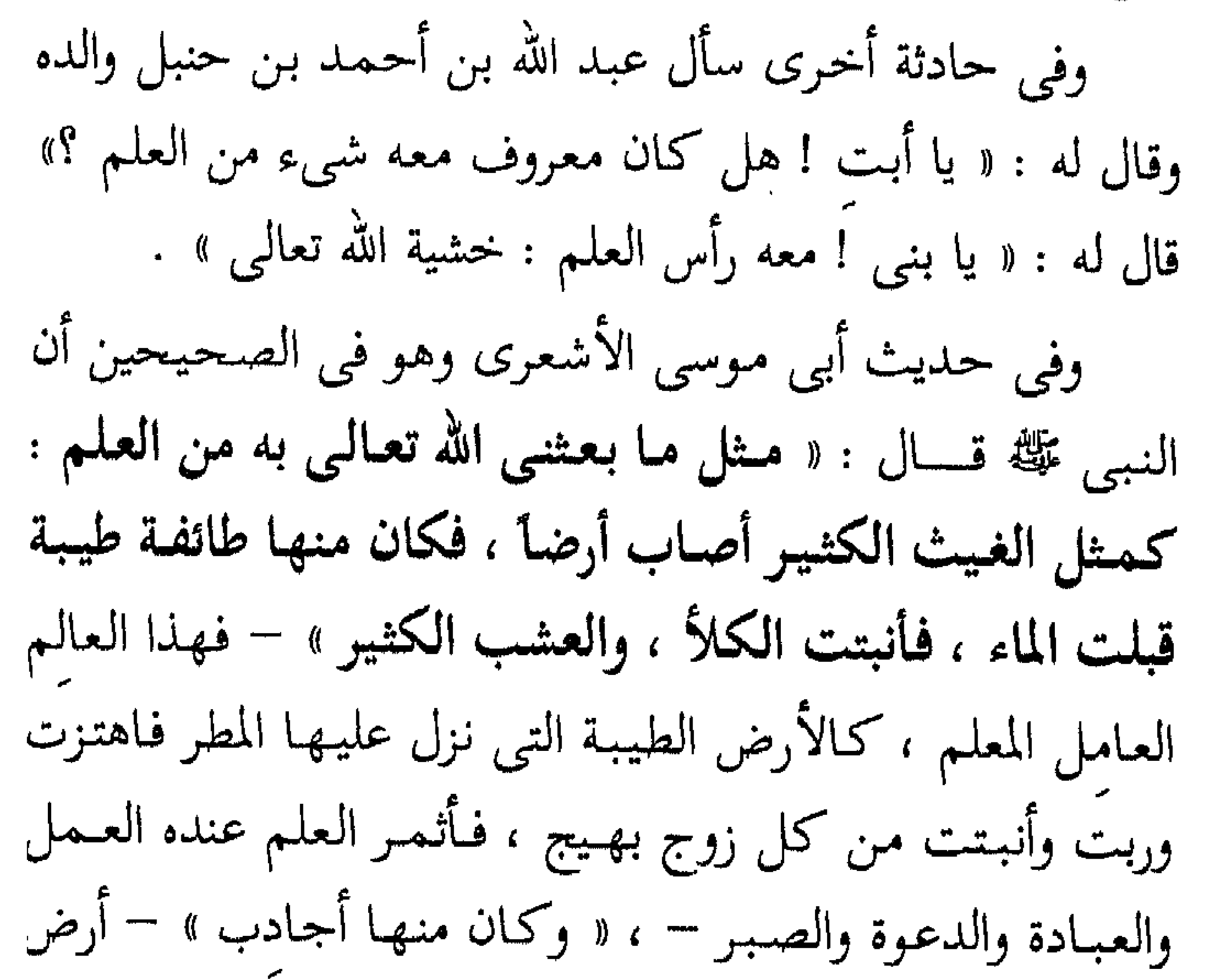

(١) أخرجه البخارى (٧٧) ، ومسلم (٢٣٢) .

\_\_\_\_\_\_\_\_\_\_\_\_\_\_\_\_\_\_\_

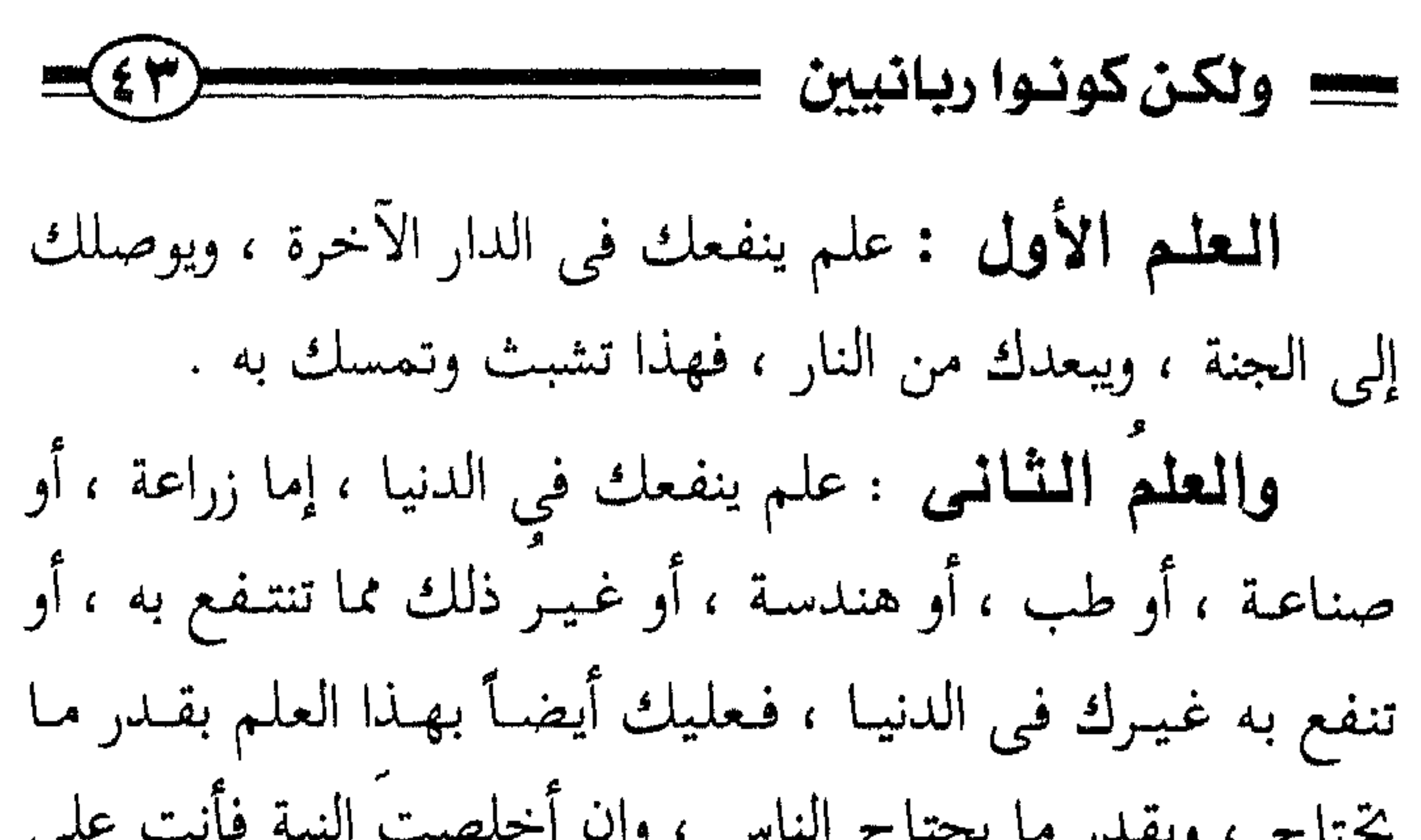

حصع . وبسارء يص ياسس . 
$$
g_{ij}
$$
 جير عظيم .  
\n– أما ما سوي هذا وذاك من الكلام في الناس ، والخوش أميا ميا وياز، وتود ونال فلان ، وردً فلان ، وأصاب فلان ، وأحطأ  
\nفلا تsmall ، ونحو ذلك من ا

טיילי יים שיים של האיים איילי האיים את היידי של ה

 $\epsilon$   $\equiv$ تأسف عليه ، ولا تتبعه نفسك . أمـا إذا كـان ينفـعك في دنيـاك أو في أخـراك ، فـلا أحـد يلومك على ذلك ، ولهذا تجد العالم الرباني يعتني بالعلم الذى له ثمرة ، فيسأل عن ثمرة هذ االعلم قبل أن يتشاغل به ، فلا يطرح مثل تلك الفرضيات التي ربما تقع ، وربما لن تقع إلى قباء الساعة ، ولا يتشاغا بالحدا ، في مسائل محصورة ، وقد

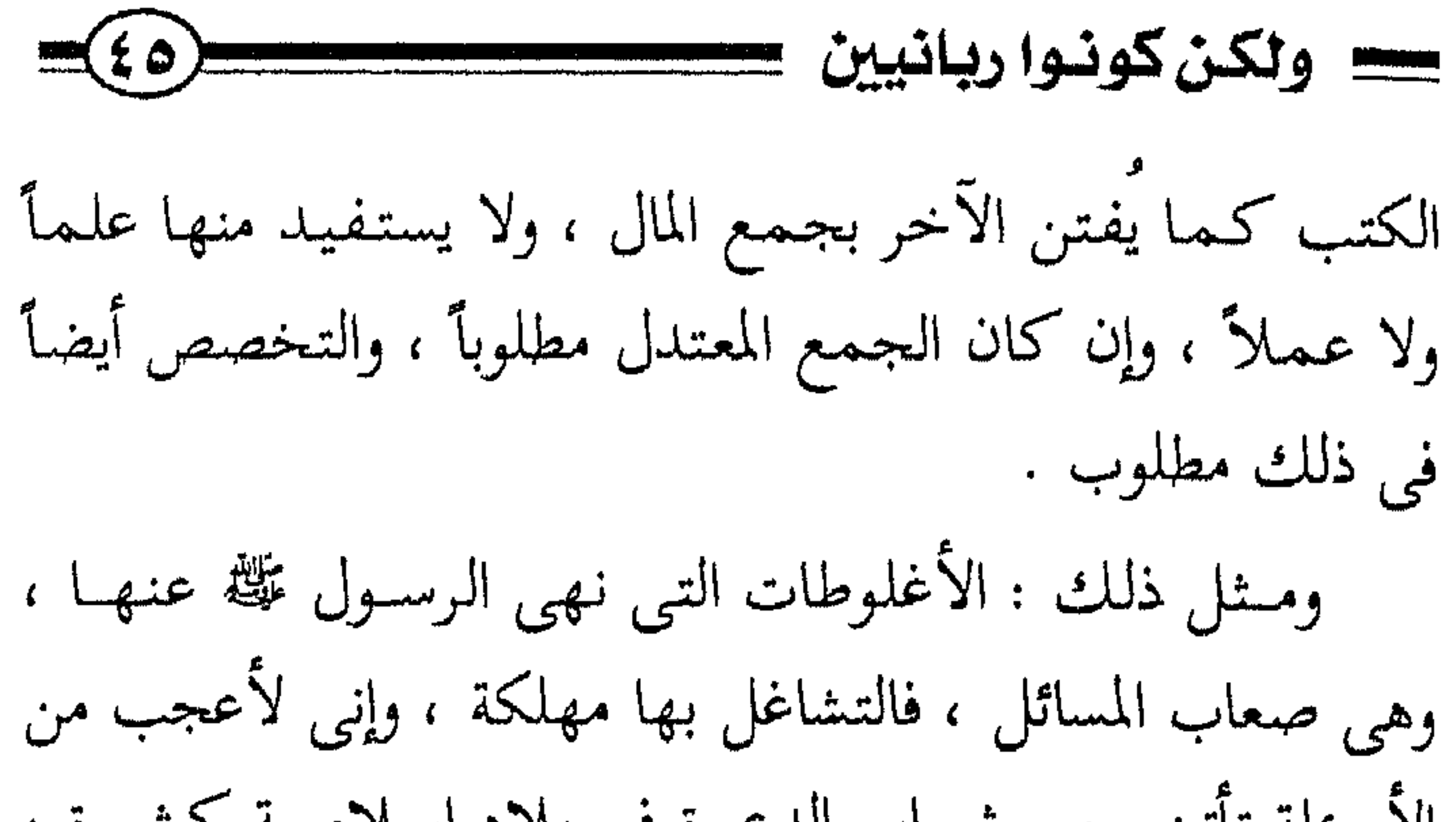

الأسئلة تأتيني من شباب الدعوة في بلاد إسلامية كشيرة ، أتعجب من بعض هذه الأسئلة ، وما فيها من التكلُّف والتعمق ، والتنطع الشديد ، ويجمد أن معظم هذه المسائل من الأغلوطات التبي نهي الله تعالى ورسوله عليه عنها ! فكيف لـم يقع السلف الصالح على هذه العلوم والأسئلة ، فلم يجيبوا عنها ، ولا فهموها ، ولم تتهيأ لهم ، حتى انبرى لها هؤلاء فكشفوها ، وسألوا عنها ؟! إن هذا لشئ عجاب ! . وقد تجد هذا الإنسان جاهلاً ببعض الأصول الكبار ، وغير متعمَّق في علوم كان يجب أن يتعمَّق فيها ، وأن يفـهـمها ، ولهذا يقـول الإمـام ابن الجـوزى رحـمـه الله في كـتـابه « تلبـيس إبليس » : « لو اتسع العمر لـم أمنع من الإيغال فى العلـم ، غيـر

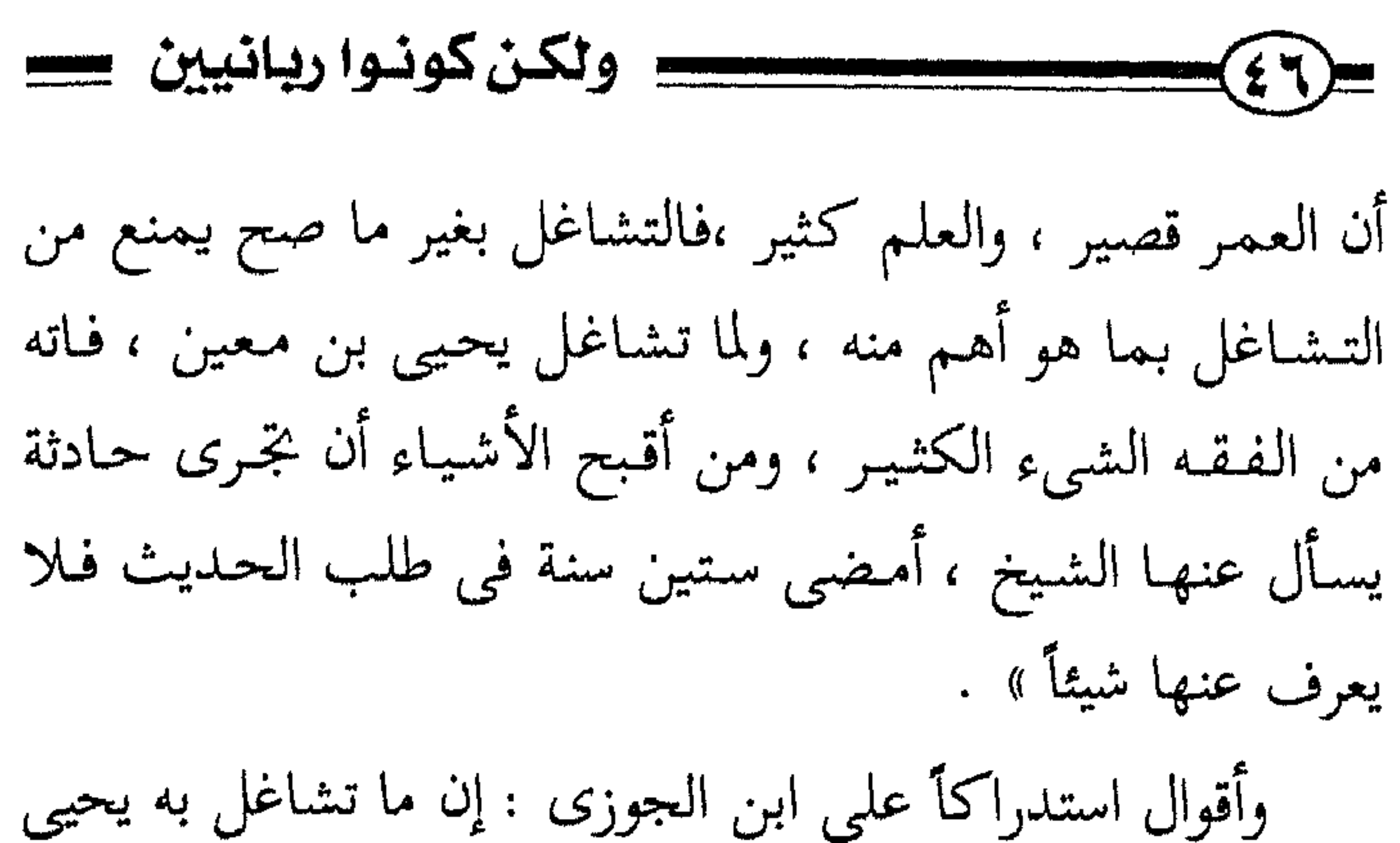

بن معين هو مما ينفع الناس ، ولكن غيره كثير تشاغل بما لا ينفع من الغرائب والعجائب والطرائف ، التي لا يحتاج إليها ، والتي تموت بموته ، ولهـذا قـيل في عـيـوب بعـضـهم أنـهم : «أبحث الناس عن صغير ، وأتركهم لكبير !! » . وقيل أيضاً في عيبوب بعضهم : « أعلم الناس بما لم يكــن وأجـهلهم بما کان! »

ومما حكيي لنا عن الشيخ محمد الأمين الشنقيطي رحمه الله أنه كثيراً ما تمثل بقول القائل :

وقدم الأهم إن العلم جسم فالعمر ضيف زار أو طيف ألم إن أم الكفر من اليـهـود والنصارى في بلاد الغـرب اليـوم

تشاغلوا بالعلوم الدنيوية ، فسخَّر الله لهم من هذا الكون المادة فاستفادوا منها ، وانتفعوا أيما انتفاع ، فغاصوا في أعماق البحار ، وصعدوا إلى أجـواء الفـضـاء ، وتقـدمـوا في ألوان العلوم ، واستطاعوا أن يستفيدوا من ذلك في التسهيلات الحضارية التي انتـفـعـوا بـهـا هـم كـثـيـراً ، وانتـفـع بـهـا غـيـرهـم ، واسـتطاعـوا أن

يحفظوا مكانتهم ، ويحققوا لأديانهم وعقائدهم وأفكارهم انتصارات عسكرية بسبب ما ابتكروه واخترعوه ، وذلك لأنهم تركوا التشاغل بغيره . وقد أصابوا من جانب ، وأخطؤوا من جانب ، أصابوا من جانب الاشتغال بهذه العلوم الدنيوية المفيدة ، وكان يجب على المسلمين أن يشتغلوا بها ، ويحققوا أكثر مما حقق هؤلاء ، ولكنهم أخطووا من جانب آخر ، وهو أنهم تشاغلوا عن العلوم الأخروية الموصلة إلى رضوان الله تعالى ، فصدق عليهم قول الله عــز وجل : ﴿ يَعْلَمُونَ ظَاهِرًا مِّنَ الْعَصَيَاةِ الدُّنْيَا وَهُمْ عَنِ الآخرَةِ هُمْ غَـافِلُونَ ۞ ﴾ [ الروم : ٧ ] ، فـهم لا نصيب لـهم فى الدنيا والآخرة ، ولا خلاق ، إنما نصيبهم في هذه الدنيا . أما

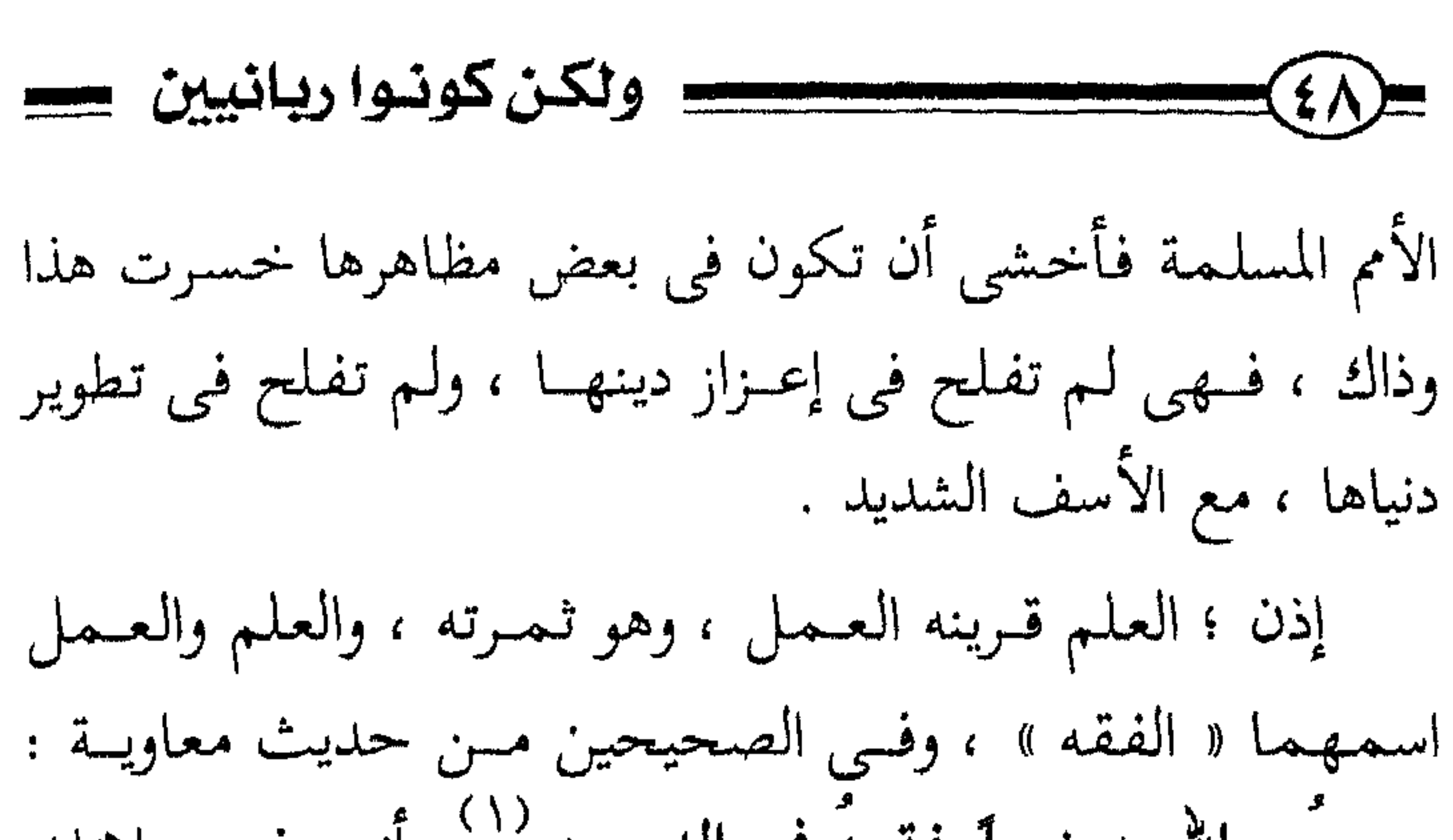

«من يَرد الله به خيراً يفقههٌ في الدين » <sup>(١)</sup> وأنت في صلاتك تقول : ﴿ اهْدِنَا الصَّرَاطَ الْمَسْتَقِيمَ ① ﴾ [ الفاتحة : ٦ ] ، وما الصراط المستقيم إلا العلم والعمل بالهدى ودين الحق . ولهذا قال الله تعالى : ﴿ وَلَا يَأْمُرَكُمْ أَن تَتَّخذُوا الْمَلائكَةَ وَالنَّبِيِّينَ أَرْبَابًا أَيَأْمُرُكُم بِالْكُفْرِ بَعْدَ إِذْ أَنتُم مُّسْلَمُونَ ۞ ﴾ [ آل عـمـران : ٨٠ ]، نزلت هذه الآية في أهل نجـران لما قـالوا : « يا محمد! هل تريدُّنا أن نعبدَك ؟ » فالنصارى عبدوا عيسىﷺ، ، وقيل نزلت فيـمن قال : يا رسول الله ! ألا نسجد لك ؟ » كما

(١) أخرجه البخارى (٦٩ ، ٢٨٨٤ ، ٢١٣، ٥٢١٣ ، ومسلم (١٧١٩ ، ١٧٢١ ،  $.$  (rosq

## سس وتكن كونوا ربانيين ك يسجد النصارى لزعمائهم ، فنهى الرسول ﷺ عن ذلك وقال : « لو كنت آمراً أحداً أن يسجد لأحدٍ لأمرتُ المرأة أن تسجدَ لزوجها » (۱) . فاليهود والنصارى ضلوا بترك العلم كما فعل النصارى ، أو بترك العمل كما فعل اليهود ، فأنت تقول : ﴿ اهْسِدْنَـا  $f = \frac{1}{2}$

(١) أخرجه الترمذي (١٠٧٩) ، وابن ماجة (١٨٤٣ ، ١٨٤٣) ، وأحـمـد

## . (١٢١٥٣) ، ١٨٥٩١ ، ١٨٣٣٣ ، ٢٣٣٣ ، ١٤٢٨) ، والدارمي (١٤٢٨) .

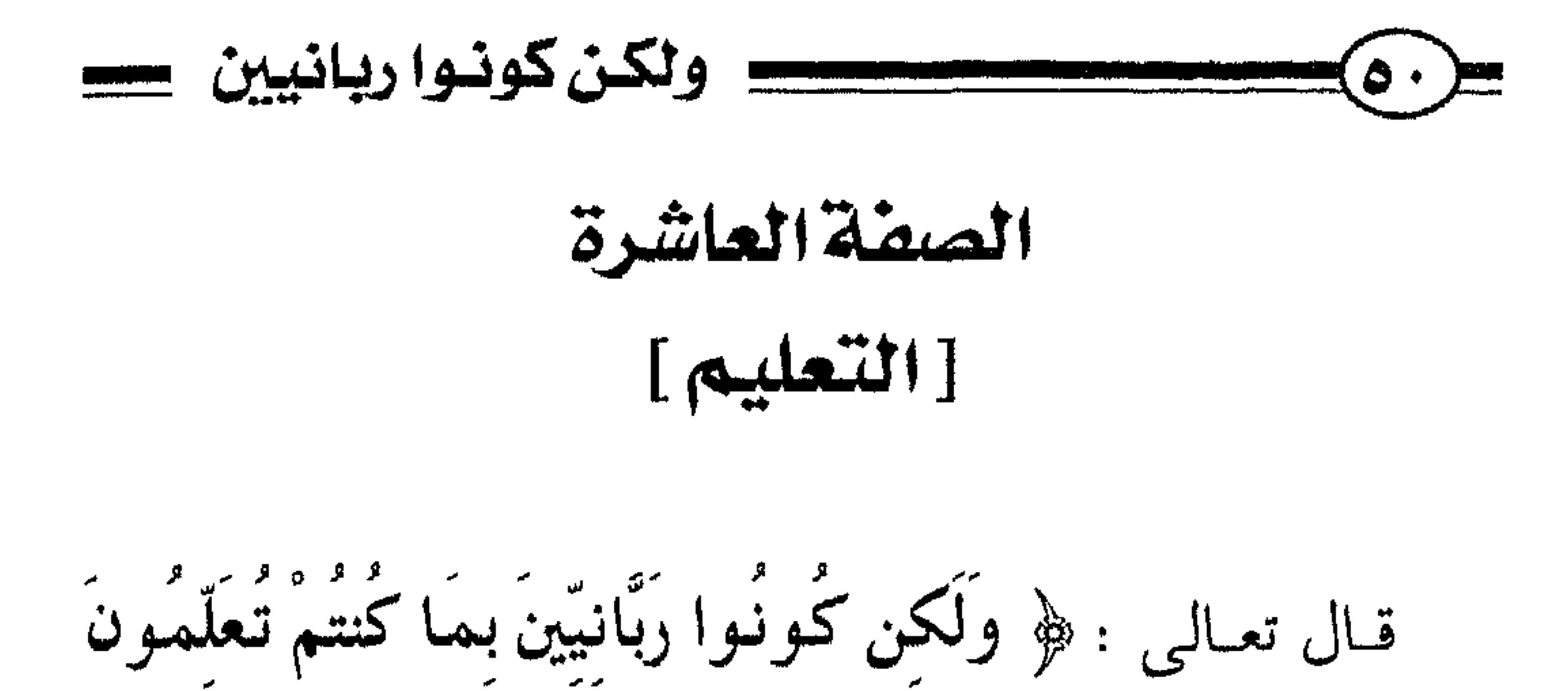

الْكُتَّــابَ ﴾ [ آل عمران : ٧٩ ] ، والتعليم مهمة الأنبياء ،  $\mathbf{r}$  and  $\mathbf{r}$  and  $\mathbf{r}$  and  $\mathbf{r}$  is the contract of  $\mathbf{r}$ 

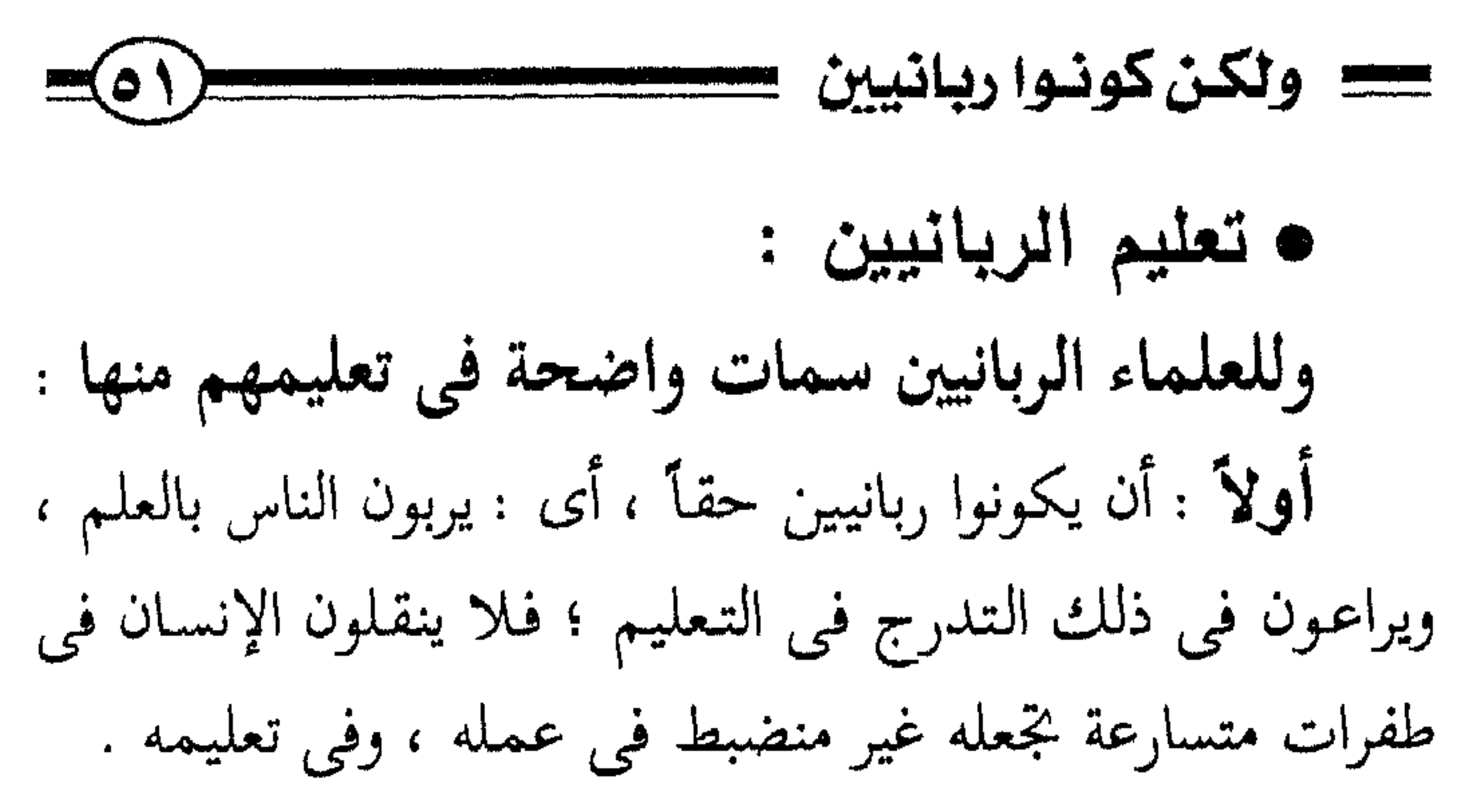

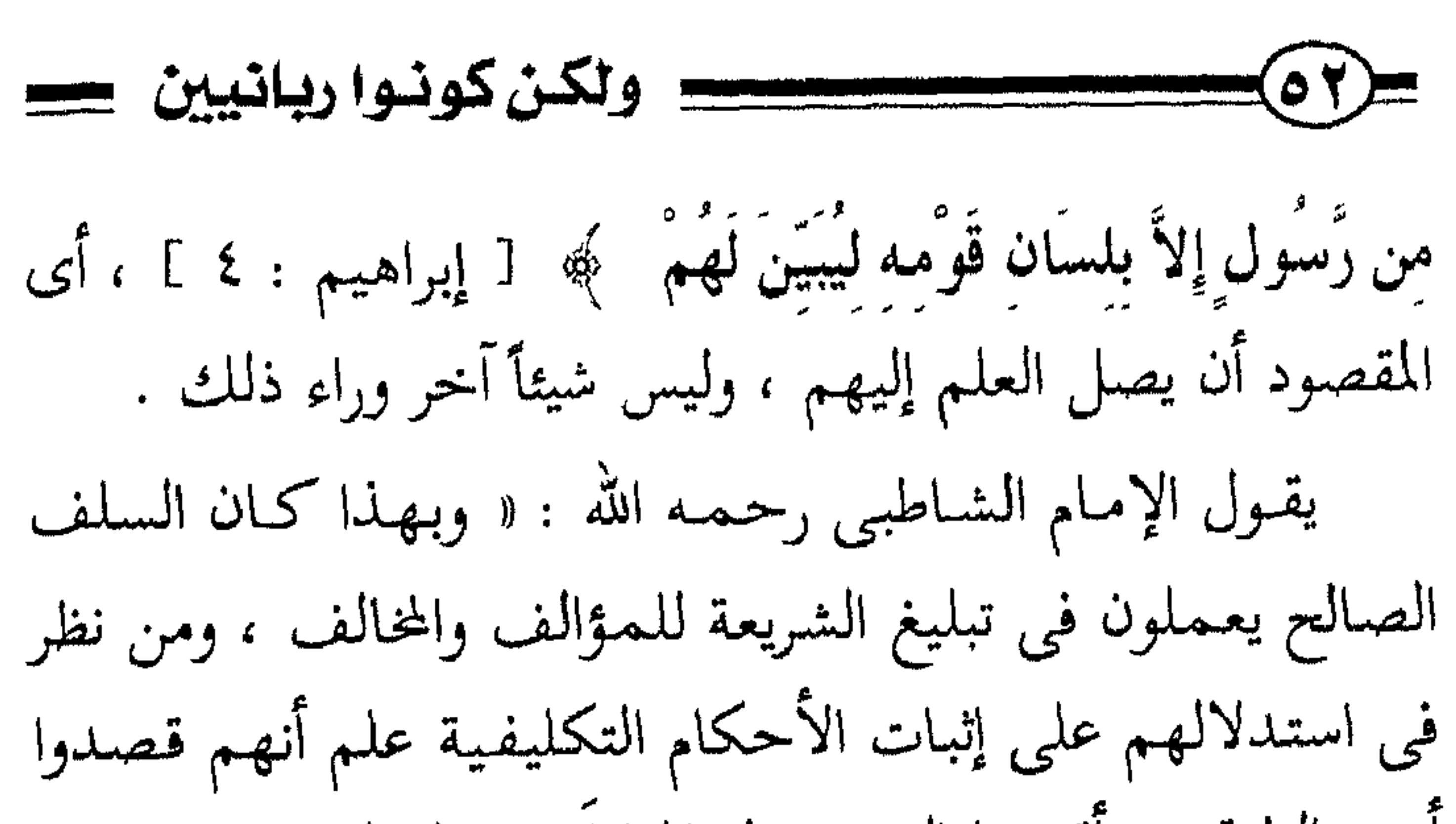

$$
\mathbf{u} = \mathbf{u} \mathbf{v}
$$

ڪڪن کونسوا ريانيين ڪسسسسسسسسسسسسس (٥٣ قال ابن قتيبة رحمه الله : « ينبغي أن يكون الخطيب رابط الجأش ، ساكن الجوارح ، قليل اللحظ ، متخير اللفظ ، ولا يدقق في المعاني كل التدقيق ، ولا ينقح الألفاظ كل التنقيح ، ويكون في الكلام إجــمــال وعــمــوم يتناســب مع عــقــول المستمعين » .

## سلمان بن ههد العودة غضرالله له ولوالديه وللمسلمين

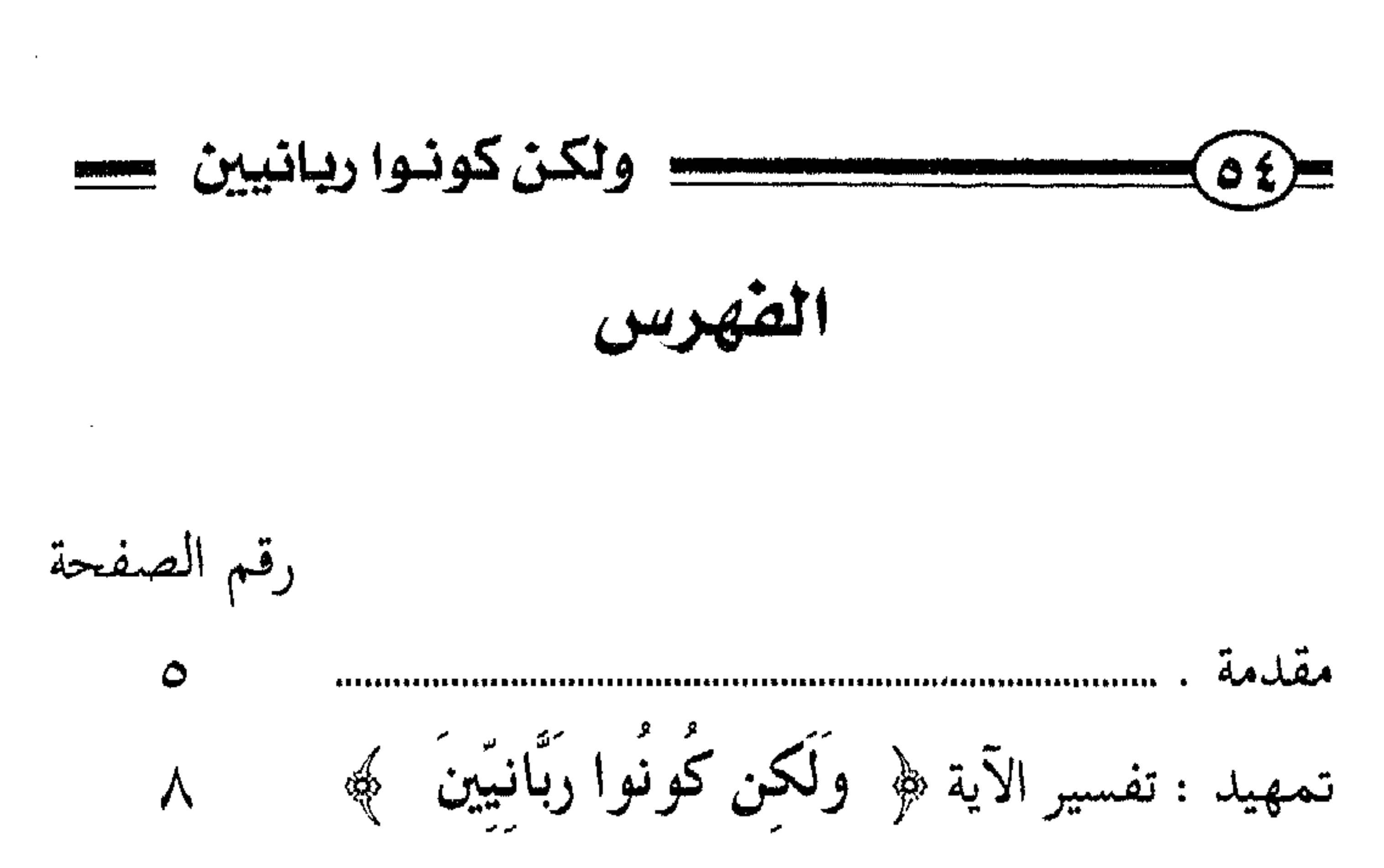

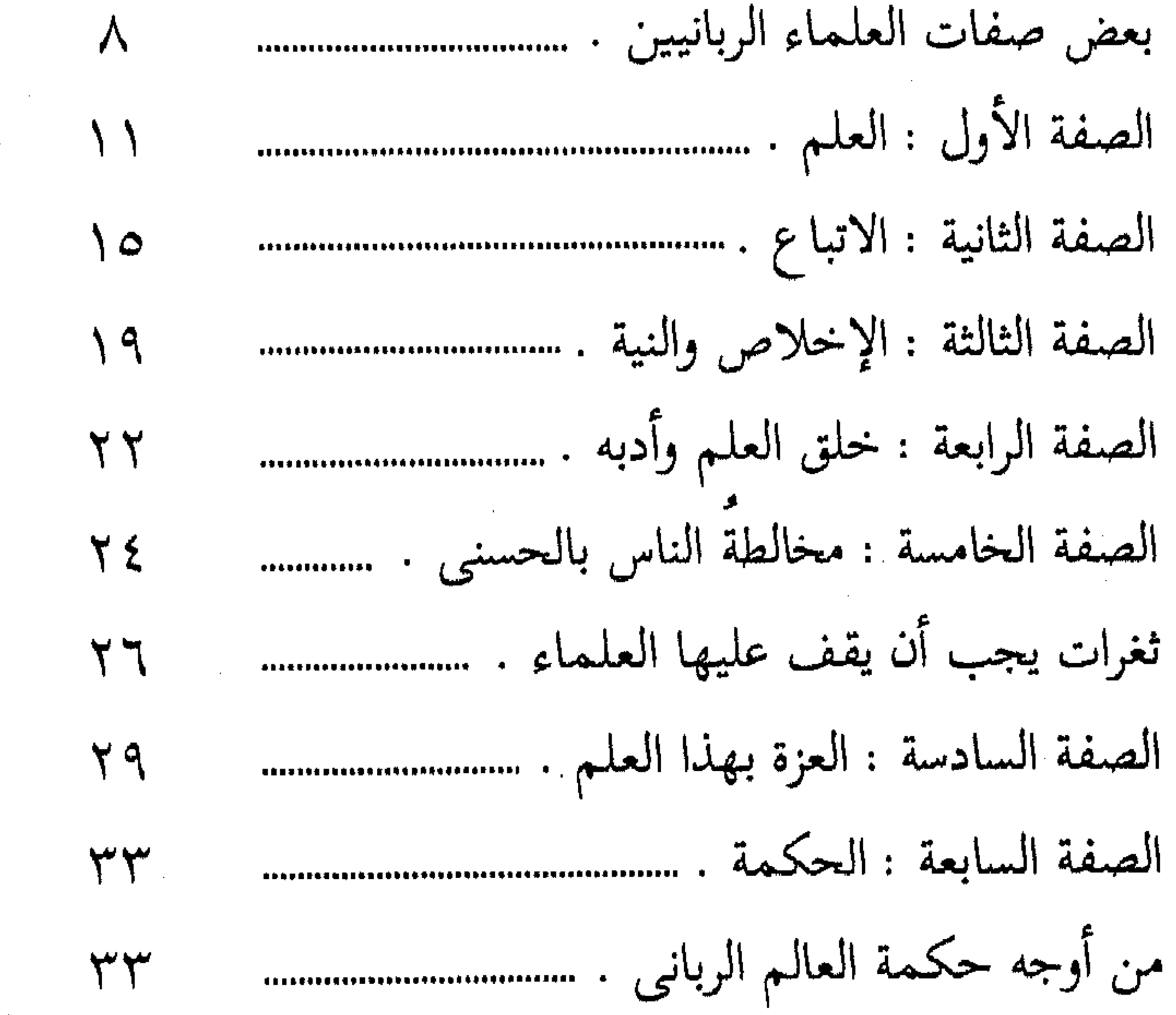

and the control of the control of

 $\mathcal{L}(\mathcal{L}(\mathcal{$ 

and the company

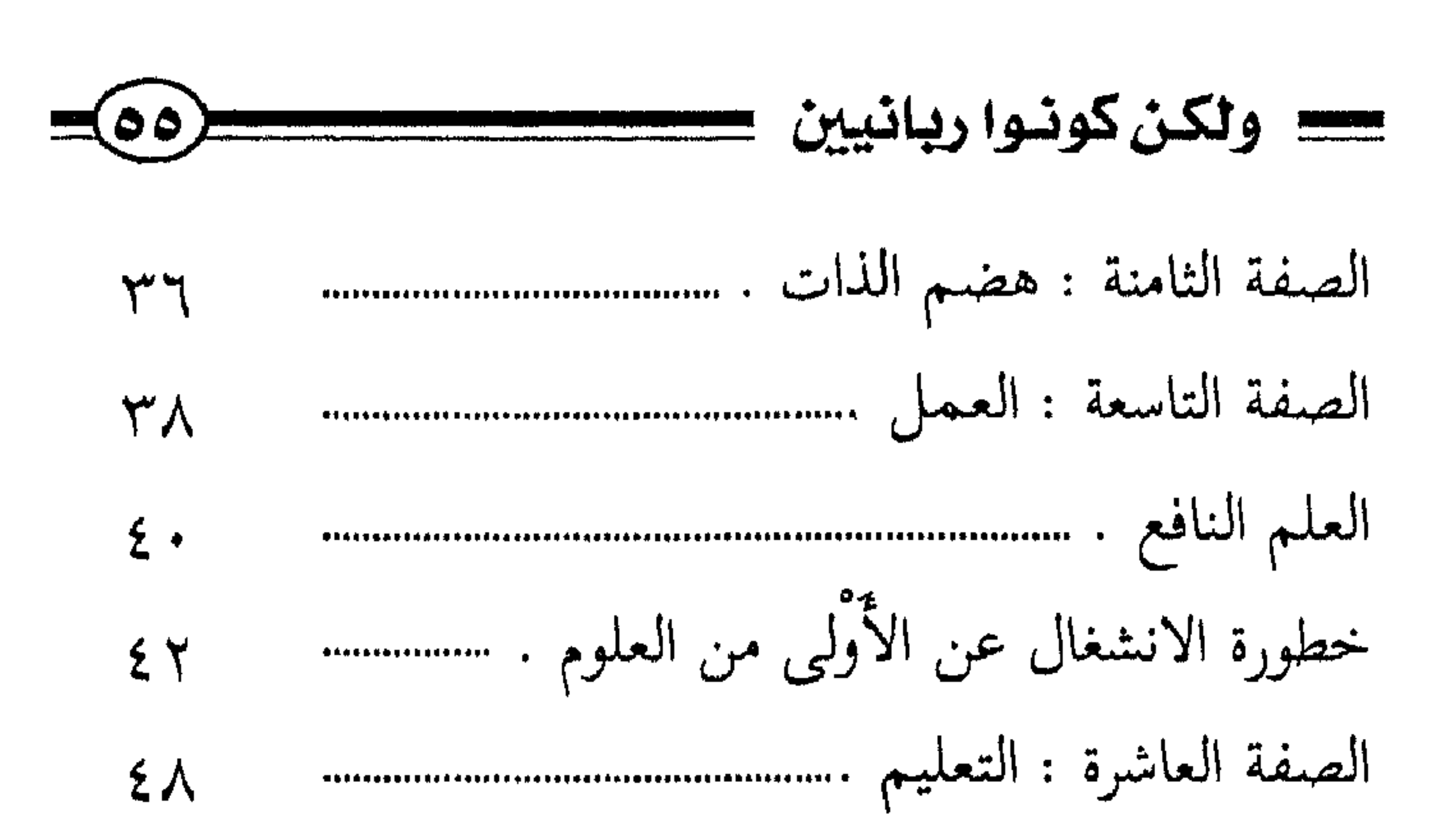

 $\circ$ 

 $\circ$  2

 $\bullet$ 

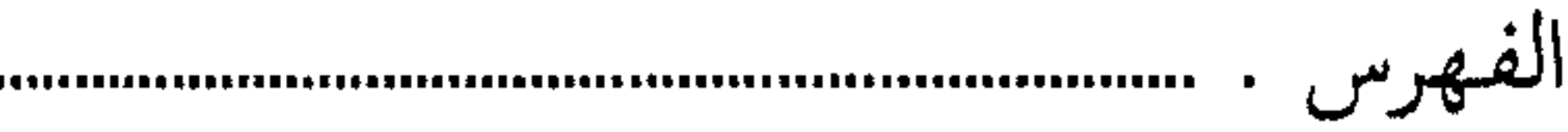

• رسالة إلى الأب.

- ه دعاة گيلوت.
- ه الصحوة فظر الغربيين .
	- رسالة إلى الشباب السلم .
		- نهايية التاريخ .
		- ه ولکن کونوا ريانيين .
		- مزالق ية طريق الطلب .
- نسيم الحجاز في سيرة الإمام عبد العزيز بن باز .
	- ه المُزاح .
	- ه إمام أهل السنة.

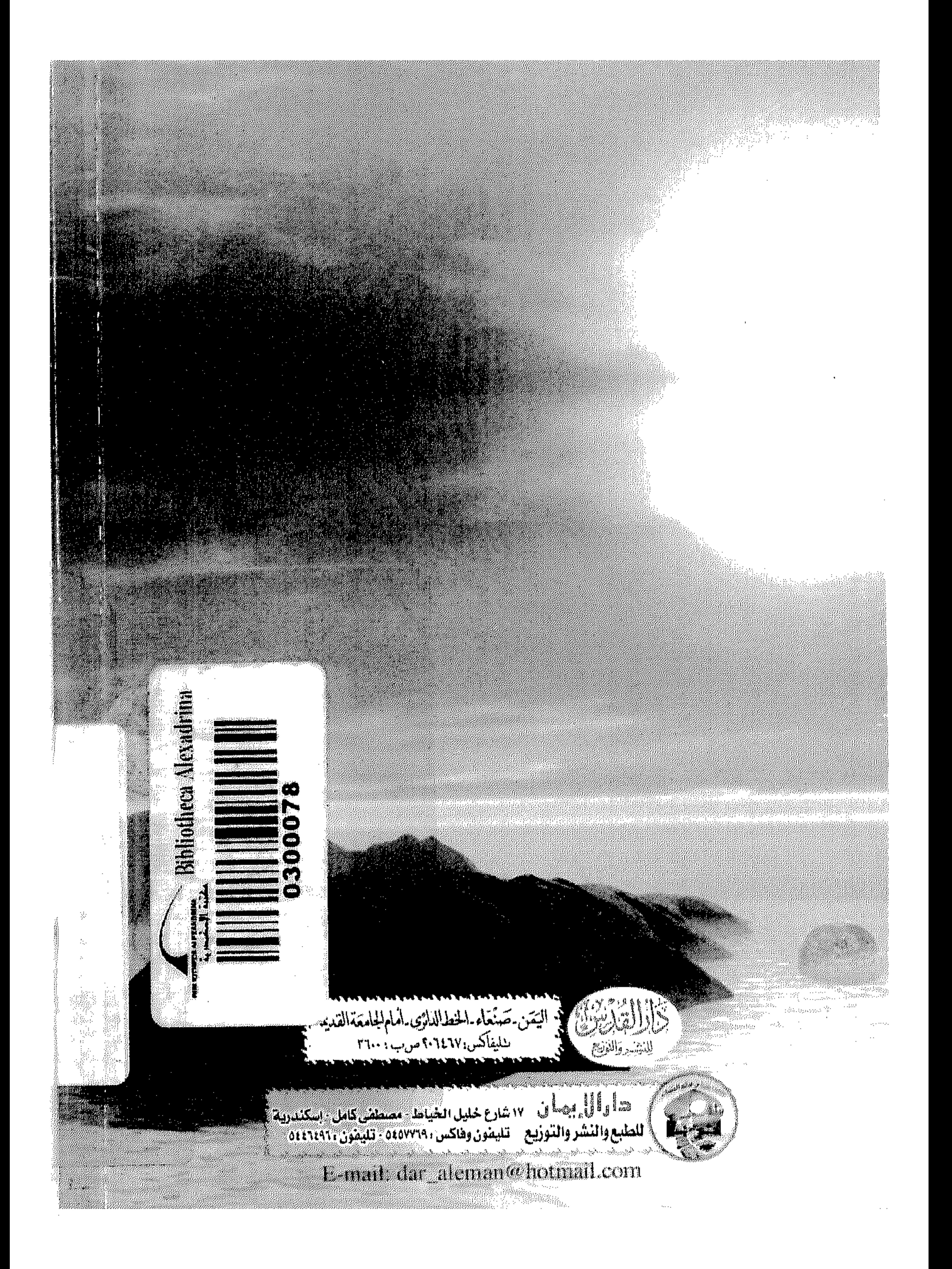